*Universidad del Bío-Bío - Sistema de Bibliotecas - Chile*

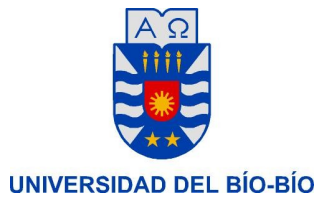

Facultad de Educación y Humanidades

Pedagogía en Educación matemática

# Introducción al Análisis Numérico

Integrantes: Gerardo Castillo García Leoncio Faúndez Sepúlveda Darwin Rivas Urra Profesor Guía: Elías Irazoqui Becerra

# Seminario para optar al Título de Profesor en Educación Matemática

Chillán, Diciembre de 2010

# $\operatorname{\hat{I}}$ ndice

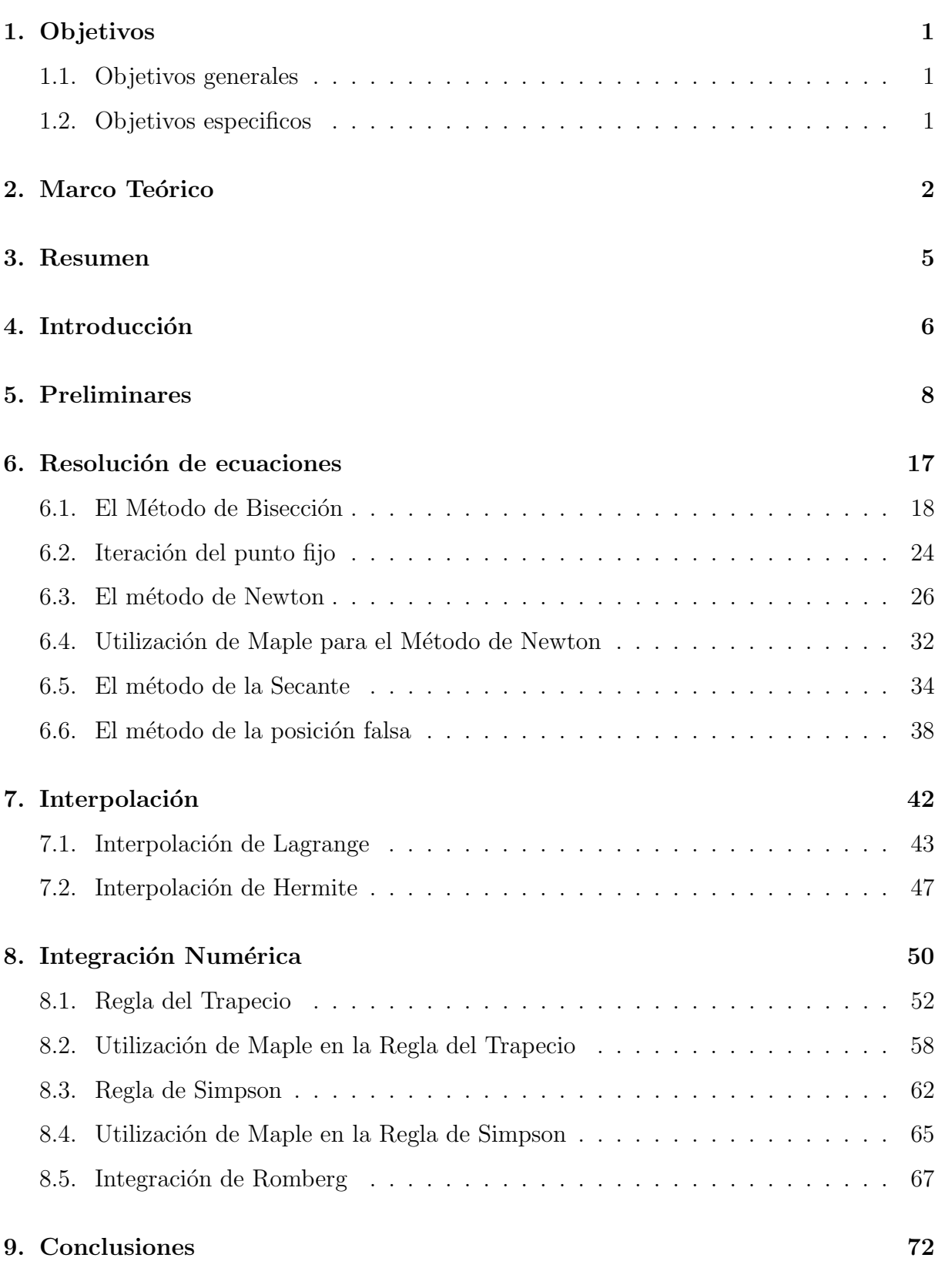

# 1. Objetivos

## 1.1. Objetivos generales

Comprender el análisis numérico en los temas referidos a: resolución de ecuaciones, interpolación, e integración numérica.

## 1.2. Objetivos especificos

- 1. Estudiar varios métodos numéricos relacionados con la de resolución de ecuaciones.
- 2. Analizar y estudiar los métodos de interpolación.
- 3. Estudiar la integración numérica a través de diferentes métodos o reglas.

## 2. Marco Teórico

En los siglos XVII y XVIII el avance de las matemáticas experimenta un proceso ace lerado en sus variadas ramas de estudio. En éste periodo de tiempo gracias a los trabajos, por separado, de Newton y Leibniz, nace el c´alculo infinitesimal e integral, alcanzando una gran conquista en lo que a un nuevo campo de investigación de ésta gran ciencia se refiere.

En sus primeras décadas, no gozaban de de una base sólida, sino que se comprendían como un conjunto de reglas de acentuado carácter algorítmico que justificaba el nombre de "cálculo" con que se las designaba: cálculo diferencial, cálculo integral y cálculo de variaciones que, por lo demás, acusaban cierto desequilibrio en sus partes, y que el cálculo diferencial privaba sobre el integral, por cuanto la integración era la operación inversa de la diferenciación, y la integral definida perdía autonomía al convertirse en una aplicación de la integral indefinida.

Tal estado de cosas cambia en la primera mitad del siglo XIX cuando el análisis infinitesimal, sin detener su desarrollo y aplicaciones y hasta en forma más rica y variada, ahonda sus principios y mediante adecuadas definiciones encuentra una base sólida en los conceptos aritméticos, eliminando de su seno, mediante esta aritmetización, toda vaga e inútil metafísica.

En la mitad del siglo XIX, Riemann introduce su teoría de la integración. En el último tercio del siglo XIX Weierstrass lleva a la aritmetización del análisis, ya que pensaba que el razonamiento geométrico era engañoso por naturaleza, e introduce la definición e-d de Límite. Entonces los matemáticos empezaron a preguntarse si no estarían asumiendo la existencia de cierto Continuo de números reales sin probar su existencia. Dedekind entonces construye los n´umeros reales mediante Cortaduras de Dedekind. Sobre la misma ´epoca, los intentos de refinar los teoremas de Integraci´on de Riemann llevaron hacia el estudio del "tamaño" de los conjuntos de discontinuidad de funciones reales.

Ante el edificio cada vez más imponente de las matemáticas, algunos matemáticos, a fines del siglo XVIII, manifestaron algunas dudas respecto a los progresos futuros de las matemáticas. La complejidad de los problemas a resolver, la diversidad de los métodos utilizados la ausencia casi completa de técnicas y métodos generales susceptibles de simplificar el estudio y la b´usqueda de soluciones, fueron otros tantos factores que generaron un estado de ánimo algo pesimista. Es así que por ejemplo Lagrange escribía a D'Alembert que le parecía también que la mina de las matemáticas era ya muy profunda y que, al menos que se encontraran nuevas vetas, se debería abandonar durante un período de tiempo m´as o menos largo.

Pero no todo era pesimismo. Condorcet, quien en 1801 subrayaba que se estaba lejos de haber agotado todas aplicaciones del análisis a la geometría y que se debería reconocer que el estado de las ciencias se encontraba en sus comienzos, ante la inmensa carrera que se dibujaba. A˜nad´ıa que estas nuevas aplicaciones, al margen de su propia utilidad, eran necesarias para el progreso del análisis, y que daban origen a nuevas teorías. En suma, era a través de las aplicaciones que constituían la fuente de donde brotarían nuevas teorías, nuevas ramas de las matem´aticas y nuevas aplicaciones, sin que el proceso se detuviera nunca.

De esta forma con las nuevas aplicaciones en las que se trabaja el análisis matemático y el surgimiento de otras ramas de ésta ciencia, el análisis empieza a especializarse en análisis real, análisis funcional, análisis armónico, análisis complejo, y el análisis numérico. Es por ello que el estudio de algoritmos de los problemas de matem´aticas continuas se llama "Análisis Numérico". Un algoritmo es un procedimiento que describe, sin más ambigüedades, una serie finita de pasos a realizar en un orden específico.

El análisis numérico se potencia con la necesidad de exactitud en el cálculo de de resultados precisos para la solución de situaciones en la física y sus distintas subdisciplinas y la astronomía, entre otras. Su aplicación a problemas de nuestro mundo real, realza la importancia de esta línea de trabajo, basada en aproximaciones cada vez más exactas, logradas por variados métodos de aproximación a puntos determinados.

4 La necesidad de exactitud, hace que las matemáticas y las computadoras (ordenadores) se unan en esta tarea tan importante para el progreso del trabajo de matemáticas aplicadas en los más diversos ámbitos de ingeniería y física.

Este matrimonio obligado de las matemáticas y los ordenadores a potencializado en pocas décadas, a esta joven ciencia, a un fructífero desarrollo. La cantidad de pasos repetitivos, algoritmos, o procesos iterativos, los han unido aún más, por la facilidad que prestan las computadoras en un trabajo eficiente y eficaz. Por mencionar y para que se comprenda la real importancia de este trabajo unido, es el menor costo en tiempo que se requiere el realizar estos procesos de cálculo.

El desarrollo de software es de vital importancia para ayudar a comprender el análisis numérico. Por ejemplo, Matlab es un hito fundamental destinado al avance de apoyo del análisis numérico. Este comenzó como un paquete interactivo para el cálculo de matrices, desarrollado inicialmente con fines docentes, pero rápidamente cobro notoriedad entre científicos e ingenieros como una ayuda indispensable para el cálculo científico. Este sistema que da acceso a algoritmos más eficientes con pocas líneas de código y permite a los especialistas centrarse en la esencia matemática del problema. Para comprender su importancia, que buena cantidad de los cálculos para el diseño de los transportadores espaciales de la NASA se realiza con este software.

## 3. Resumen

El análisis numérico constituye un área de las ciencias matemáticas relativamente nueva de ´esta ciencia, que ha adquirido bastante impulso por el avance vertiginoso de la computación. Un pequeña definición puede ser "El análisis numérico es una rama de las matemáticas cuyos límites no son del todo precisos. De una forma rigurosa, se puede definir como la disciplina ocupada de describir, analizar y crear algoritmos num´ericos que nos permitan resolver problemas matemáticos, en los que estén involucradas cantidades numéricas, con una precisión determinad".

En el presente trabajo nos enfocaremos en acercar de manera amigable tres temas fundamentales como son la resolución de ecuaciones, interpolación e integración numérica. Por lo menos el problema de encontrar raíces es tratado en cursos de algebra o cálculo, y el tema de integración se estudia en cualquier programa de un curso de análisis o cálculo, que ahora se abordan desde este nuevo enfoque trabajado por los distintos m´etodos y explicados según se necesite desarrollando ejemplos en forma detallada para una mejor comprensión de cada método. En interpolación se trata de la misma forma con dos métodos de interpolación.

En cada capítulo se presentan los métodos correspondientes, con sus definiciones, teoremas necesarios y ejemplos. En el primer cap´ıtulo presentamos los fundamentos necesarios de an´alisis matem´atico para dar sustento al trabajo posterior.

# 4. Introducción

Análisis numérico es el estudio de algoritmos (un algoritmo es un conjunto prescrito de instrucciones o reglas bien definidas, ordenadas y finitas que permite realizar una actividad mediante pasos sucesivos que no generen dudas a quien deba realizar dicha actividad) para los problemas de matemáticas continuas, según lo distinguido de matemáticas dis cretas. Problemas como: Computar la trayectoria de una nave espacial requiere la solución numérica exacta de un sistema de ecuaciones diferenciales ordinarias; la industria automotriz pueden mejorar la seguridad del desplome de sus vehículos usando simulaciones de computadora de los desplomes del coche.

Tales simulaciones esencialmente consisten en el solucionar ecuaciones diferenciales parciales numéricamente; los fondos de inversión privados utilizan las herramientas de todos los campos del análisis numérico para calcular el valor de la acción y de derivados más exacto que otros participantes del mercado; las líneas aéreas utilizan algoritmos sofisticados de la optimización para decidir a precios del boleto, las asignaciones del aeroplano y del equipo y las necesidades del combustible, este campo también se llama investigación de operaciones; las compañías de seguros también usan métodos numéricos para sus prestaciones de servicios; son abordados, tratados mediante algoritmos donde se busca la mejor aproximación posible para que preste una mayor exactitud y, por consiguiente, el margen de error sea el mínimo.

Con el nacimiento, desarrollo, y progreso de la computación (ordenadores), el trabajo del an´alisis num´erico adquiere mayor fuerza, agilidad y rapidez, no dejando de perder precisión en sus cálculos. Es así como se han desarrollado diversos Software para potenciar esta unión de la matemática y la tecnología, como por ejemplo, FreeMat, R-project, OpenBUGS, JMulTi, Maple, Matlab, entre otros.

Fue creado por Cleve Moler en 1984, surgiendo la primera versión con la idea de emplear paquetes de subrutinas escritas en Fortran (lenguaje de programación) en los cursos de álgebra lineal y análisis numérico, sin necesidad de escribir programas en dicho lenguaje. Es un software matem´atico que ofrece un entorno de desarrollo integrado (IDE) con un lenguaje de programación propio (lenguaje M).

Abordaremos, en el presente trabajo, los temas de: Resolución de ecuaciones, Interpolación, e Integración numérica. En cada capítulo se definirá cada método algebraicamente y su representación gráfica, explicando cada proceso y abordándolo con ejemplos.

# 5. Preliminares

Otorgamos el espacio a las definiciones y teoremas que son necesarios para poder comprender y enunciar los distintos métodos numéricos a tratar en cada capítulo. Son teoremas y definiciones elementales en el estudio del análisis numérico, pero que no dejan de perder importancia en el avance de esta ciencia, y en el constructo y solidez que ha logrado alcanzar. Por nombrar algunas definiciones y teoremas podemos enunciar:

- $\blacksquare$ <br> La definición de Límite
- La definición de Derivada
- El teorema del Valor Medio
- El teorema de Rolle, entre otros.

**Definición 1** Una función f definida en un conjunto X de números reales tiene el límite  $L$  en  $x_0$ , denotado por

$$
\lim_{x \to x_0} f(x) = L
$$

si, dado cualquier número real  $\epsilon > 0$ , existe un número real  $\delta > 0$  tal que  $|f(x) - L| < \epsilon$ , siempre que  $x \in X$  y  $0 < |x - x_0| < \delta$ 

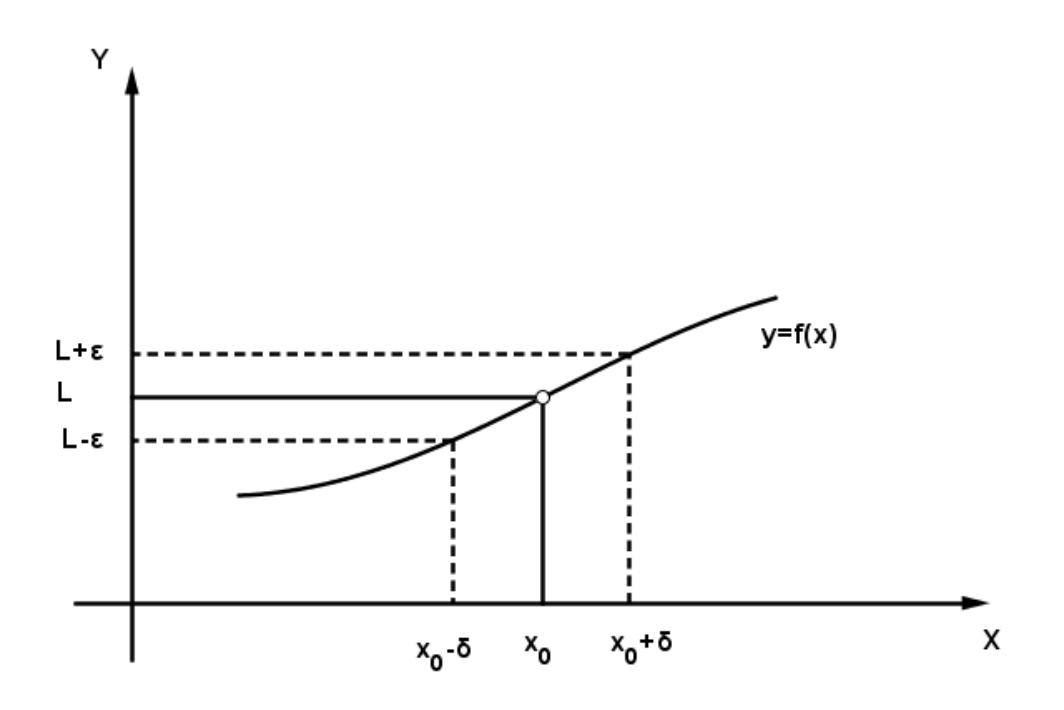

**Definición 2** Sea f una función definida en un conjunto X de números reales y  $x_0 \in X$ . Entonces  $f$  es continua en  $x_0$  si

$$
\lim_{x \to x_0} f(x) = f(x_0).
$$

La función  $f$  es continua en el conjunto  $X$  si es continua en cada número en  $X$ .

 $C(X)$  denota al conjunto de funciones que son continuas en X. Cuando X es un intervalo de la recta real, se omiten los paréntesis en esta notación. Por ejemplo, el conjunto de todas las funciones continuas en el intervalo cerrado  $[a, b]$  se denota  $C[a, b]$ .

El límite de una sucesión de números reales o complejos se define de manera similar.

**Definición 3** Sea  $\{x_n\}_{n=1}^{\infty}$  una sucesión infinita de números reales o complejos.La sucesión  ${x_n}_{n=1}^{\infty}$  tiene el límite x (converge a x) si, para cualquier  $\epsilon > 0$ , existe un entero positivo  $N(\epsilon)$  tal que  $|x_n - x| < \epsilon$ , siempre que  $n > N(\epsilon)$ . La notación

$$
\lim_{n \to \infty} x_n = x \qquad o \qquad x_n \to x \qquad cuando \quad n \to \infty
$$

significa que la sucesión  $\{x_n\}_{n=1}^{\infty}$  converge a x.

**Teorema 1** Si f es una función definida en un conjunto X de números reales  $y x_0 \in X$ , entonces las siguientes afirmaciones son equivalentes:

- f es continua en  $x_0$ ;
- $Si\ \{x_n\}_{n=1}^{\infty}$  es cualquier sucesión en X que converge a  $x_0$ , entonces  $\lim_{n\to\infty} f(x_n) = f(x_0).$

Supondremos que son continuas las funciones por considerar en el análisis de los métodos numéricos, pues éste es un requisito mínimo para tener un comportamiento predecible. Las funciones discontinuas puedes interrumpirse en los puntos de interés, lo que puede causar dificultades al intentar aproximar una solución a un problema. por lo general los supuestos más elaborados acerca de una función conducen a mejores resultados de aproximación. Por ejemplo, una función con gráfica uniforme se comportará, por lo general, de manera mas predecible que una en forma de sierra. La condición de suavidad se basa en el concepto de derivada.

**Definición 4** Sea f una función definida en un intervalo abierto que contiene a  $x_0$ . La función f es derivable en  $x_0$  si.

$$
f'(x_0) = \lim_{x \to x_0} \frac{f(x) - f(x_0)}{x - x_0}
$$

Existe. El número  $f'(x_0)$  es la derivada de f en  $x_0$ . Una función que tiene derivada en  $cada \nrightarrow de un conjunto X \nes derivable en X.$ 

La derivada de f en  $x_0$  es la pendiente de la recta tangente a la gráfica de f en  $(x_0, f(x_0))$ 

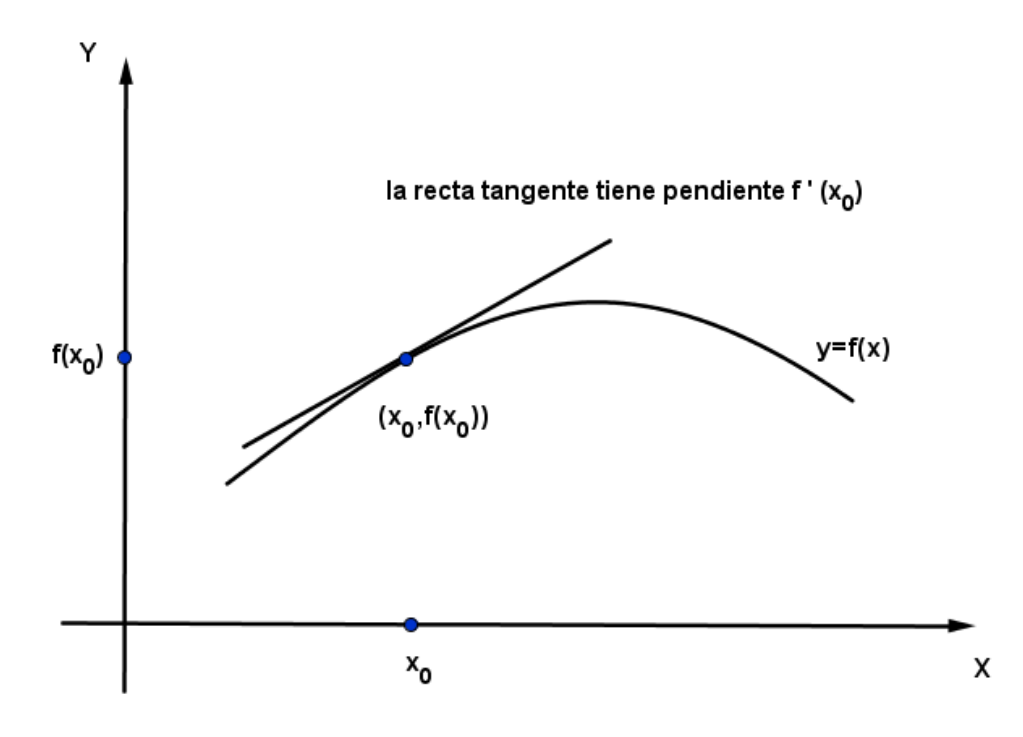

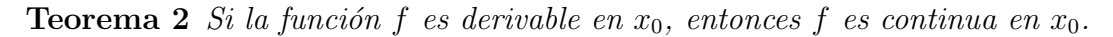

El conjunto de todas las funciones que tiene n derivadas continuas en X se denota  $C<sup>n</sup>(X)$ . Y el conjunto de funciones que tienen derivadas de todos los órdenes en X se denota  $C^{\infty}(X)$ . Las funciones polinomiales, racionales, trigonométricas, exponenciales y logarítmicos están en  $C^{\infty}(X)$ , donde X consta de todos los números para los que están definidas las funciones. Si X es un intervalo de la recta real, se omiten de nuevo los paréntesis en esta notación.

12 Teorema 3 (Teorema del Rolle) Suponga que  $f \in C[a, b]$  y que f es derivable en  $(a, b)$ . Si  $f(a) = f(b)$ , entonces existe un número c en  $(a, b)$  tal que  $f'(c) = 0$ .

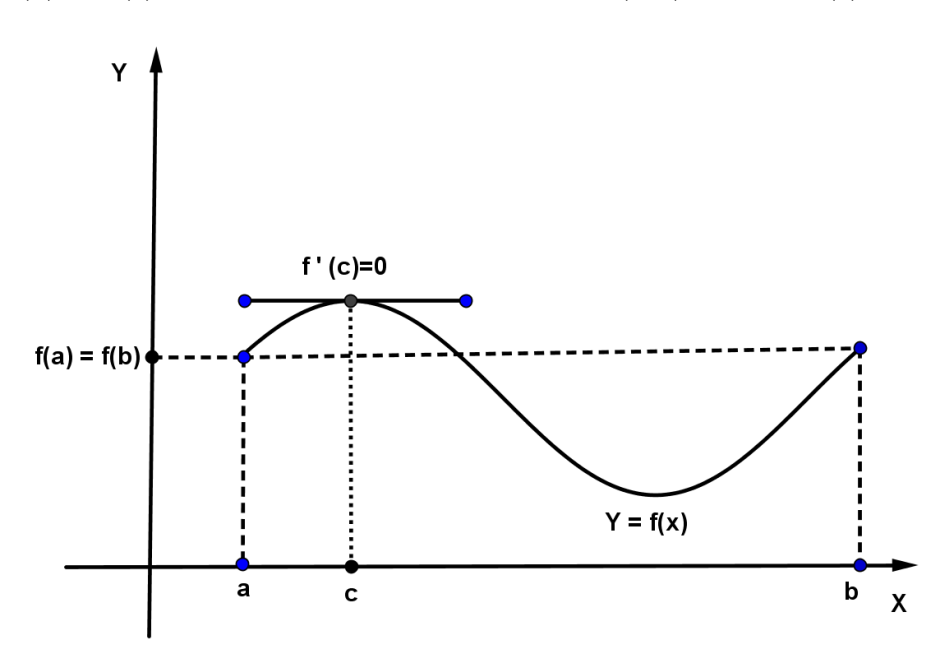

Teorema 4 (Teorema del Valor Medio) Si  $f \in C[a, b]$  y f es derivable en  $(a, b)$ , entonces existe un número c en  $(a, b)$  tal que  $f'(c) = \frac{f(b) - f(a)}{b - a}$ 

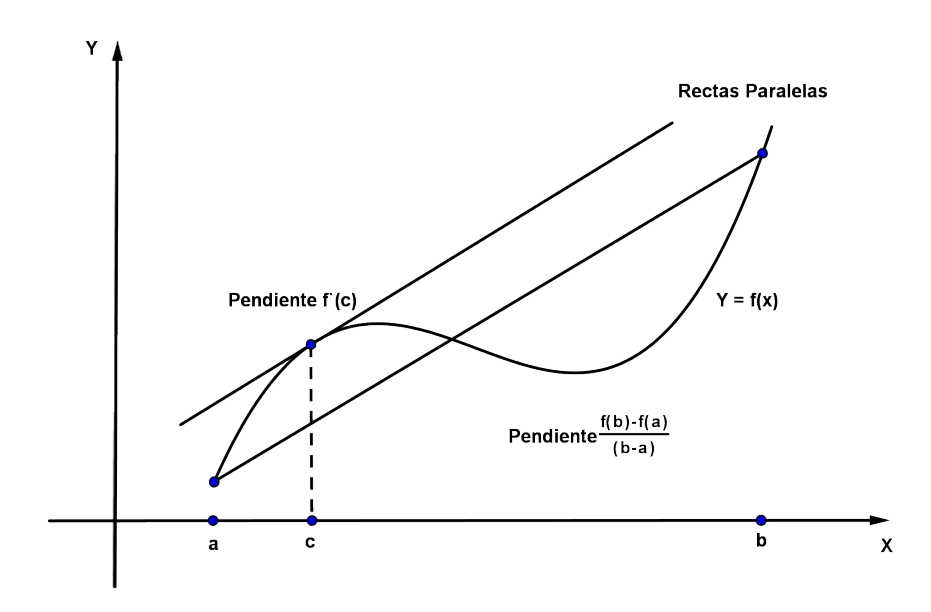

13 Teorema 5 (Teorema de los Valores Extremos)  $Si f \in C[a, b]$ , entonces existen  $c_1, c_2 \in C[a, b]$  $[a, b]$  tales que  $f(c_1) \leq f(x) \leq f(c_2)$  para toda  $x \in [a, b]$ . Además, si f es derivable en  $(a, b)$ , entonces los números  $c_1$  y  $c_2$  aparecen en los extremos de  $[a, b]$ , o bien donde se  $anula f'.$ 

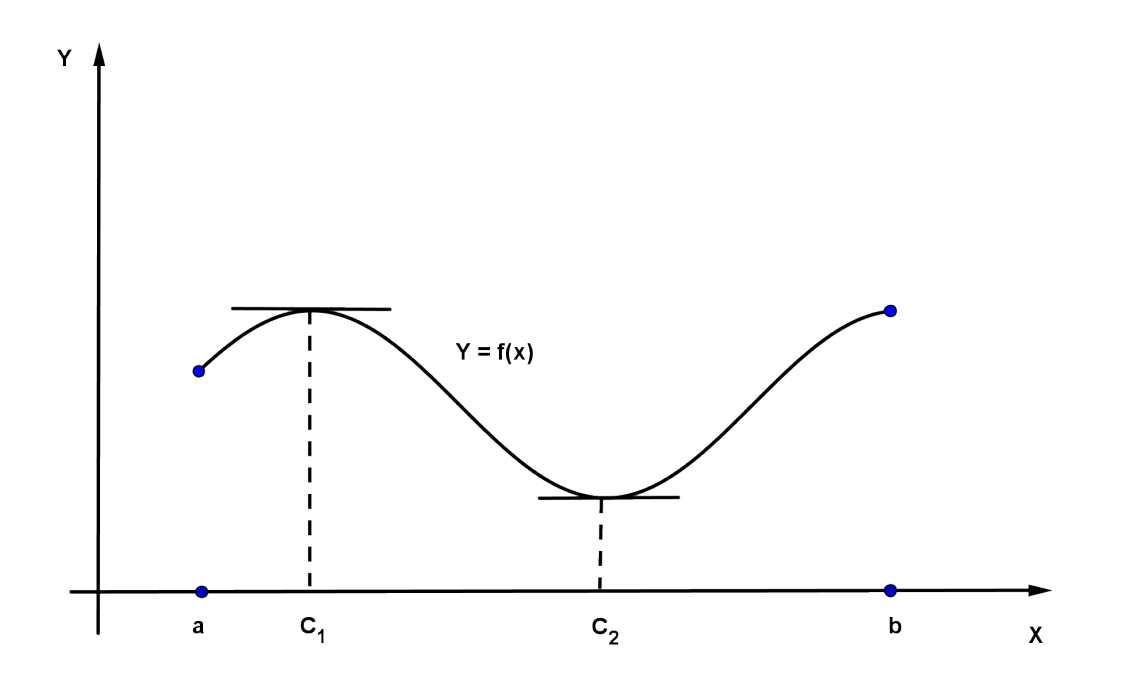

**Definición 5** La integral de Riemann de la función  $f$  en el intervalo  $[a, b]$  es el siguiente límite, si éste existe  $\int^b$ a  $f(x)dx = \lim_{\substack{\text{max}\Delta x_j\to 0}}$  $\sum_{n=1}^{\infty}$  $i=1$  $f(z_i) \triangle x_i$ , donde los números  $x_0, x_0, ..., x_n$ satisfacen  $a = x_0 \le x_1 \le ... \le x_n = b$ ,  $y \triangle x_i = x_i - x_{i-1}$  para todo  $i = 1, 2, ..., n$  y  $z_i$  se elige de manera arbitraria en el intervalo  $[x_{i-1}, x_i]$ .

Toda función continua f en  $[a, b]$  es Riemann-integrable en  $[a, b]$ . Esto nos permite elegir, para fines de cálculo, los puntos  $x_i$  uniformemente distribuido en [a, b], y para cada  $i = 1, 2, ..., n$ , elegir  $z_i = x_i$ . En este caso,

$$
\int_a^b f(x) dx = \lim_{n \to \infty} \frac{b-a}{n} \sum_{i=1}^n f(x_i),
$$

donde los números que aparecen en la figura como  $x_i$  son  $x_i = a + \frac{i(b-a)}{n}$  $\frac{(-a)}{n}$ .

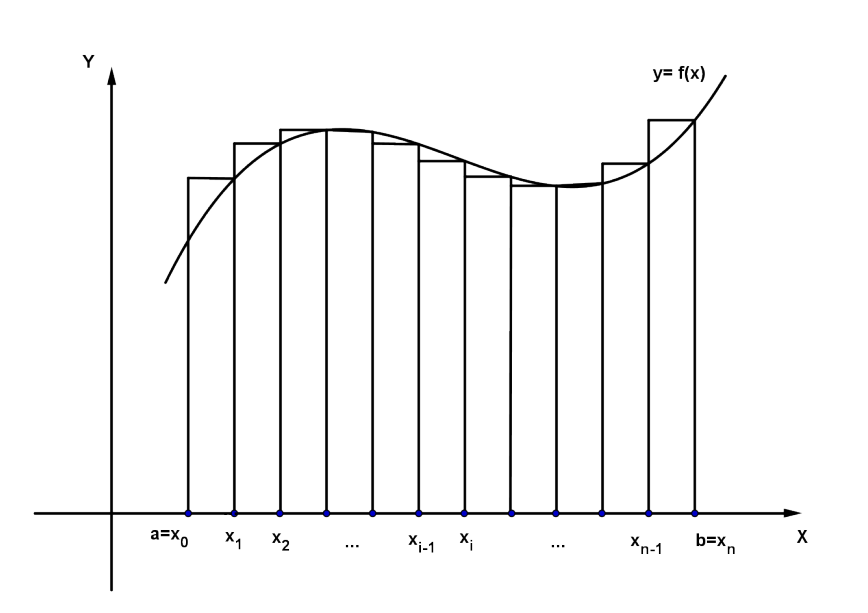

Teorema 6 (Teorema del Valor Medio Ponderado para Integrales) Suponga que  $f ∈ C[a, b]$ , que la integral de Riemann de g existe en  $[a, b]$  y que  $g(x)$  no cambia de signo en  $[a, b]$ . Entonces existe un número c en  $(a, b)$  tal que

$$
\int_{a}^{b} f(x)g(x) dx = f(c) \int_{a}^{b} g(x) dx
$$

Cuando  $g(x) \equiv 1$ , es el valor medio para integrales que proporciona el valor promedio de la función  $f$  en el intervalo  $[a, b]$  como

$$
f(c) = \frac{1}{b-a} \int_{a}^{b} f(x), dx
$$

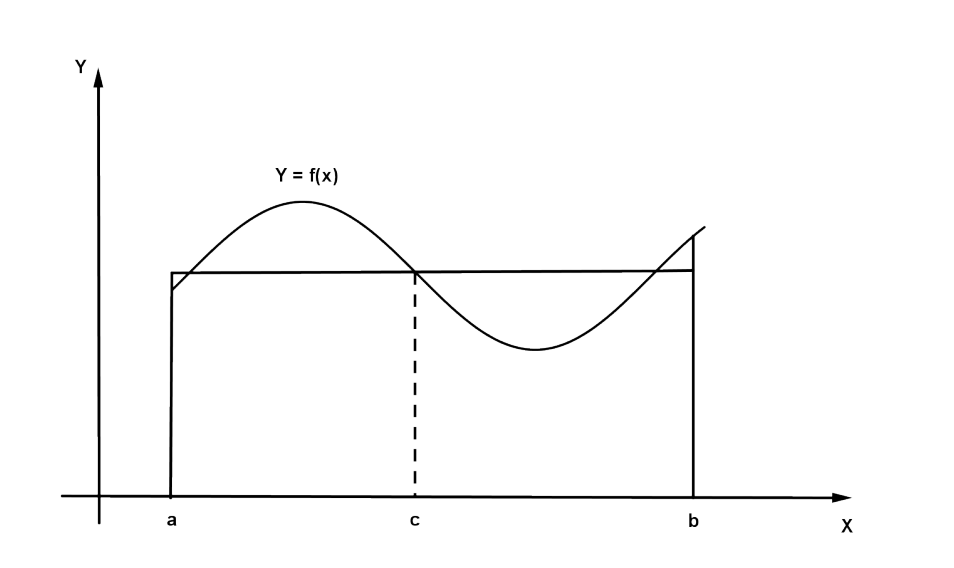

Teorema 7 (Teorema generalizado de Rolle) Supongamos que  $f \in C[a, b]$  es n veces derivable en  $(a, b)$ . Si  $f(x)$  se anula en los  $n + 1$  números distintos  $x_0, ..., x_n$  en  $[a, b]$ , entonces existe un número c en  $(a, b)$  tal que  $f^{(n)}(x) = 0$ .

Teorema 8 (Teorema del Valor Intermedio) Si  $f \in [a, b]$  y K es cualquier número entre  $f(a)$  y  $f(b)$ , entonces existe un número c en  $(a, b)$  tal que  $f(c) = K$ .

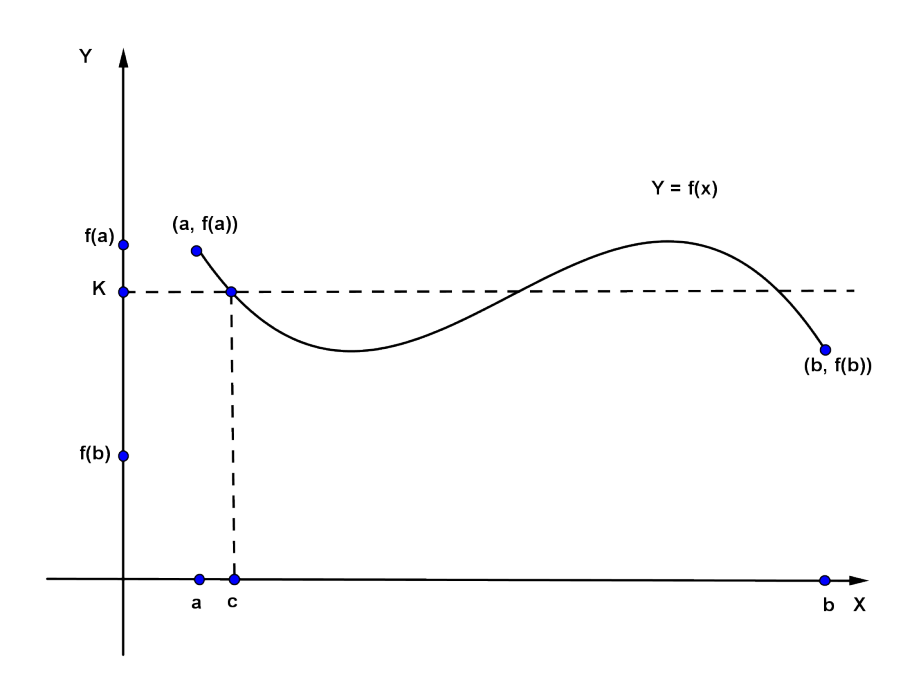

16 **Teorema 9 (Teorema de Taylor)** Suponga que  $f \in C<sup>n</sup>[a, b]$ , que  $f<sup>(n+1)</sup>$  existe en  $[a, b]$  $y x_0 \in [a, b]$ , existe un número  $\xi(x)$  entre  $x_0$  y x tal que

$$
f(x) = P_n(x) + R_n(x)
$$

donde

$$
P_n(x) = f(x_0) + f'(x_0)(x - x_0) + \frac{f''(x_0)}{2!}(x_0)(x - x_0)^2 + \dots + \frac{f^n(x_0)}{n!}(x_0)(x - x_0)^n = \sum_{k=0}^n \frac{f^k x_0}{k!}(x - x_0)^k
$$
  

$$
P_n(x) = \frac{f^{n+1}(\xi_x)}{(n+1)!}(x - x_0)^{n+1}
$$

En este caso,  $P_n(x)$  es el n-ésimo polinomio de Taylor para f respecto a  $x_0$  y  $R_n(x)$  se llama el término de residuo (o error de truncamiento) asociado a  $P_n(x)$ . La serie infinita a  $x_0$ . En el caso  $x_0 = 0$ , el polinomio de Taylor suele llamarse polinomio de Maclaurin, y la serie de Taylor se nombra serie de Maclaurin.

El término de error de truncamiento se refiere al error implícito al usar una suma truncada, o finita para aproximar la suma de una serie infinita.

# 6. Resolución de ecuaciones  $^{17}$

En este capítulo se presenta uno de los problemas clásicos de la matemática desde siglos, como es la solución de ecuaciones, como es encontrar raíces, o bien, encontrar solución a las ecuaciones de la forma  $f(x) = 0$ . Existen registros de civilizaciones como la Egipcia o la de Babilonia, que usaron métodos que ahora conocemos con el nombre de falsa posición. En cada época de nuestra historia matemáticos realizaron sus aportes para ecuaciones de primer, segundo y tercer grado, incluso para una ecuación de cuarto grado, usando radicales.

Este problema se aborda en análisis numérico mediante procesos iterativos (algoritmos), que corresponde a un conjunto prescrito de instrucciones o reglas bien definidas, ordenadas y finitas que permite realizar una actividad mediante pasos sucesivos que no generen dudas a quien deba realizar dicha actividad, generalizando en cierto modo estos procesos, sin usar radicales.

A continuación se presentan los métodos más conocidos y usados, como son:

- **M**étodo de bisección
- leteración de punto fijo
- Método de Newton  $\blacksquare$
- Método de la secante  $\blacksquare$
- $\blacksquare$  Método de la posición falsa

#### 6.1. El Método de Bisección

El método de bisección fue trabajado por Bernard Placidus Johann Nepomuk Bolzano (Praga, Bohemia, 5 de octubre de 1781 - 18 de diciembre de 1848) que fue un matem´atico, lógico, filósofo, que escribió en alemán y que realizó importantes contribuciones a las matemáticas y a la Teoría del conocimiento.

Se conoce como el método de bisección o de búsqueda binaria, se basa en el teorema del valor intermedio.

Supongamos que f es una función continua definida en el intervalo [a, b] con  $f(a)$  y  $f(b)$ de signos diferentes. De acuerdo con el Teorema del Valor Intermedio, existe un n´umero P en  $(a, b)$  tal que  $f(p) = 0$ . Si bien el procedimiento se aplica aunque exista más de una raíz en el intervalo  $(a, b)$ , por razones de simplicidad suponemos que la raíz de este intervalo en única. El método requiere dividir varias veces a la mitad los subintervalos de  $[a, b]$  y, en cada caso, localizar la mitad que contenga a  $p$ .

Para empezar supongamos que  $a_1 = a$  y  $b_1 = b$  y sea  $p_1$  el punto medio de [a, b]; es decir;

$$
p_1 = a_1 + \frac{b_1 - a_1}{2} = \frac{a_1 + b_1}{2}
$$

Si  $f(p_1) = 0$  entonces  $p = p_1$ ; de no ser así, entonces  $f(p_1)$  tiene el mismo signo que  $f(a_1)$ o  $f(b_1)$ . Si  $f(p_1)$  y  $f(a_1)$  tiene el mismo signo, entonces  $p \in (a_1, b_1)$  y tomamos  $a_2 = p_1$  Y  $b_2 = b_1$ . Si  $f(p_1)$  y  $f(a_1)$  tienen signos opuestos entonces  $p \in (a_1, p_1)$  y tomamos  $a_2 = a_1$ y  $b_2 = p_1$ . Después volveremos a aplicar el proceso en el intervalo  $(a_2, b_2)$ .

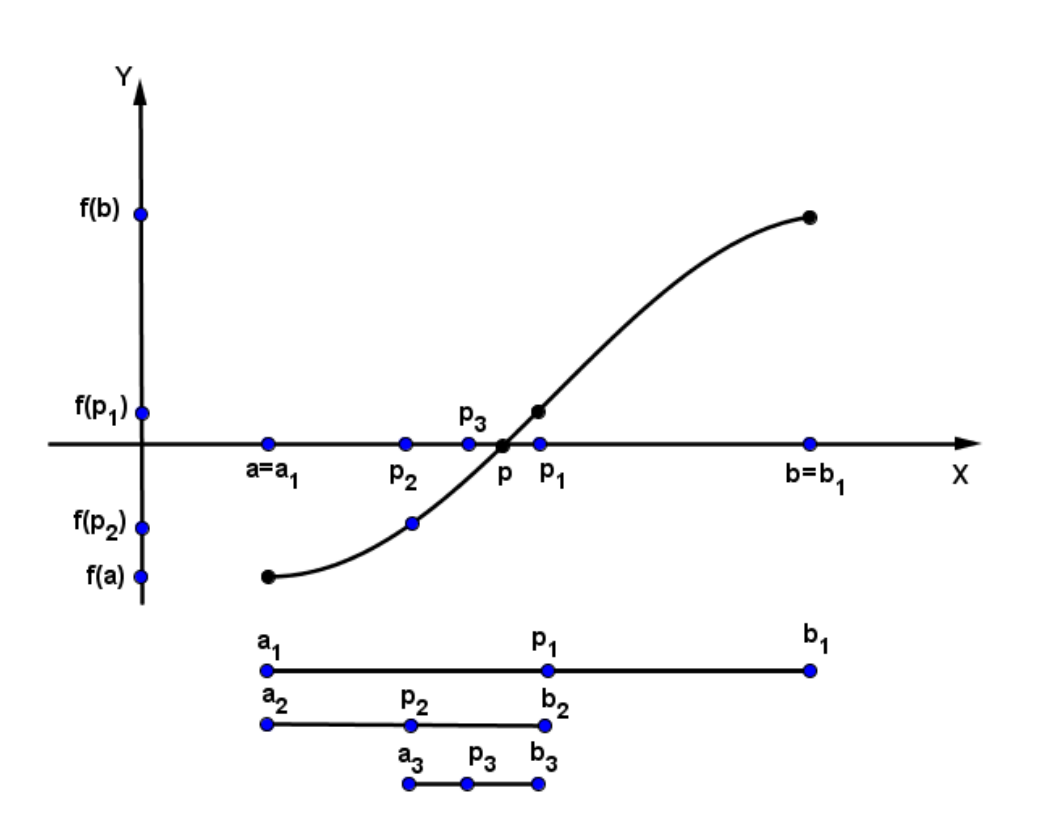

### Ejemplo 1:

Dada la siguiente función  $f(x) = x^3 + 4x^2 - 10$  aplique el método de bisección para encontrar una solución exacta dentro de 10<sup>-3</sup> en el intervalo [1, 2].

Para empezar sabemos que  $a_1 = 1$  y  $a_2 = 2$  reemplazando en la fórmula del método de bisección tenemos:

$$
p_1 = \frac{a_1 + b_1}{2} \quad \text{obtenemos:}
$$
\n
$$
P_1 = \frac{1+2}{2} = 1,5 \quad \text{luego} \quad f(1)f(1,5) < 0 \quad \Longrightarrow
$$
\n
$$
P_2 = \frac{1+1,5}{2} = 1,25 \quad \text{luego} \quad f(1,5)f(1,25) < 0 \quad \Longrightarrow
$$
\n
$$
P_3 = \frac{1,25+1,5}{2} = 1,375 \quad \text{luego} \quad f(1,25)f(1,375) < 0 \quad \Longrightarrow
$$
\n
$$
P_4 = \frac{1,25+1,375}{2} = 1,3125 \quad \text{luego} \quad f(1,375)f(1,3124) < 0 \quad \Longrightarrow
$$
\n
$$
P_5 = \frac{1,3125+1,375}{2} = 1,34375 \quad \text{luego} \quad f(1,375)f(1,34375) < 0 \quad \Longrightarrow
$$
\n
$$
P_6 = \frac{1,34375+1,375}{2} = 1,369375 \quad \text{luego} \quad f(1,375)f(1,359375) < 0 \quad \Longrightarrow
$$
\n
$$
P_7 = \frac{1,359375+1,375}{2} = 1,3671875 \quad \text{luego} \quad f(1,359375)f(1,3671875) < 0 \quad \Longrightarrow
$$
\n
$$
P_8 = \frac{1,359375+1,3671875}{2} = 1,36328125 \quad \text{luego} \quad f(1,3671875)f(1,36328125) < 0 \quad \Longrightarrow
$$
\n
$$
P_9 = \frac{1,36328125+1,3671875}{2} = 1,365234375 \quad \text{luego} \quad f(1,36328125)f(1,3671785) < 0 \quad \Longrightarrow
$$
\n
$$
P_{10} = \frac{1,36328125+1,3671875}{2} = 1,3647
$$

 $\operatorname{Resultando}$ una aproximación muy cercana a las raíces de la función

#### Ejemplos 2:

Dada la siguiente función  $f(x) = \sqrt{x} - \cos(x)$  aplique el método de bisección para encontrar una solución exacta dentro de 10<sup>-3</sup> en el intervalo [0, 1]

Para empezar  $a_1 = 0$  y  $a_2 = 1$  reemplazando en la fórmula del método de bisección:  $P_1 = \frac{a_1 + b_1}{2}$  $\frac{1}{2}$  obtenemos:

$$
P_1 = \frac{0+1}{2} = 0, 5
$$
 luego  $f(1)f(0,5) < 0 \implies$ 

$$
P_2 = \frac{0, 5+1}{2} = 0,75 \quad \text{luego} \quad f(0,5)f(0,75) < 0 \quad \Longrightarrow
$$

$$
P_3 = \frac{0, 5 + 0, 75}{2} = 0,625 \quad \text{luego} \quad f(0, 75) f(0, 625) < 0 \quad \implies
$$

$$
P_4 = \frac{0,625 + 0,75}{2} = 0,6875 \quad \text{luego} \quad f(0,625)f(0,6875) < 0 \quad \Longrightarrow
$$

$$
P_5 = \frac{0,625 + 0,6875}{2} = 0,65625 \text{ luego } f(0,625)f(0,65625) < 0 \implies
$$

$$
P_6 = \frac{0,625 + 0,65625}{2} = 0,640625 \quad \text{luego} \quad f(0,65625)f(0,640625) < 0 \quad \Longrightarrow
$$

$$
P_7 = \frac{0,640625 + 0,65625}{2} = 0,6484375 \quad \text{luego} \quad f(0,640625)f(0,6484375) < 0 \quad \Longrightarrow
$$

$$
P_8 = \frac{0,640625 + 0,6484375}{2} = 0,64453125 \text{ luego } f(0,640625)f(0,64453125) < 0 \implies
$$

$$
P_9 = \frac{0,640625 + 0,64453125}{2} = 0,642578125 \text{ luego } f(0,640625)f(0,642578125) < 0 \implies
$$

$$
P_{10} = \frac{0,640625 + 0,642578125}{2} = 0,641601563 \quad \text{luego} \quad f(0,642478125)f(0,641601563) < 0 \quad \Longrightarrow
$$

$$
P_{11} = \frac{0,641601563 + 0,642578125}{2} = 0,642089844 \text{ luego } f(0,641601563)f(0,642089844) < 0 \implies
$$

$$
P_{12}=\frac{0,641601563+0,642089844}{2}=0,641845703
$$

Resultando una aproximación muy cercana a las raíces de la función

### Ejemplos 3:

Dada la siguiente función  $f(x) = 2x \cos(2x) - (x + 1)^2$  aplique el método de bisección para encontrar una solución exacta dentro de 10<sup>-3</sup> en el intervalo [-3, -2]

Para empezar  $a_1=0$  y  $a_2=1$  reemplazando en la fórmula del método de bisección:

$$
P_1 = \frac{a_1 + b_1}{2} \text{ obtenemos:}
$$
\n
$$
P_1 = \frac{-3 - 2}{2} = -2, 5 \text{ luego } f(-2)f(-2, 5) < 0 \implies
$$
\n
$$
P_2 = \frac{-2, 5 - 2}{2} = -2, 25 \text{ luego } f(-2)f(-2, 25) < 0 \implies
$$
\n
$$
P_3 = \frac{-2, 25 - 2}{2} = -2, 125 \text{ luego } f(-2, 25)f(-2, 125) < 0 \implies
$$
\n
$$
P_4 = \frac{-2, 25 - 2, 125}{2} = -2, 1875 \text{ luego } f(-2, 25)f(-2, 1875) < 0 \implies
$$
\n
$$
P_5 = \frac{-2, 25 - 2, 1875}{2} = -2, 21875 \text{ luego } f(-2, 1875)f(-2, 21875) < 0 \implies
$$
\n
$$
P_6 = \frac{-2, 21875 - 2, 1875}{2} = -2, 203125 \text{ luego } f(-2, 1875)f(-2, 203125) < 0 \implies
$$
\n
$$
P_7 = \frac{-2, 203125 - 2, 1875}{2} = -2, 1953125 \text{ luego } f(-2, 1875)f(-2, 1953125) < 0 \implies
$$
\n
$$
P_8 = \frac{-2, 1953125 - 2, 1875}{2} = -2, 19140625 \text{ luego } f(-2, 1875)f(-2, 19140625) < 0 \implies
$$
\n
$$
P_9 = \frac{-2, 19140625 - 2, 1875}{2} = -2, 189453125 \text{ luego } f(-2, 19140625)f(-2, 189453125) < 0 \implies
$$
\n
$$
P_{10} = \frac{-2, 19140625 - 2, 189453125}{2} = -2, 190429688
$$

$$
P_{11} = \frac{-2,19140625 - 2,190429688}{2} = -2,190917969 \text{ luego } f(-2,19140625)f(-2,190917969) < 0 \implies P_{12} = \frac{-2,19140625 - 2,190917969}{2} = -2,191162109 \text{ luego } f(-2,19140625)f(-2,191162109) < 0 \implies P_{13} = \frac{-2,19140625 - 2,190917969}{2} = -2,191162109 \text{ luego } f(-2,19140625)f(-2,191162109) < 0 \implies P_{14} = \frac{-2,19140625 - 2,190917969}{2} = -2,191162109 \text{ luego } f(-2,19140625)f(-2,191162109) < 0 \implies P_{15} = \frac{-2,19140625 - 2,190917969}{2} = -2,191162109 \text{ร}
$$

$$
P_{13} = \frac{-2,19140625 - 2,191162109}{2} = -2,19128418
$$

 $\operatorname{Resultando}$ una aproximación muy cercana a las raíces de la función

## 6.2. Iteración del punto fijo

Un punto fijo de una función  $g$  es un número  $p$  para el cual  $g(p) = p$  . Los problemas de búsqueda de raíces y los de punto fijo son clases equivalentes en el siguiente sentido:

Dado un problema de buscar una raíz  $f(p) = 0$ , podemos definir una función  $g$  con un punto fijo en p de diversas formas; por ejemplo, como  $g(x) = x - f(x)$  o como  $g(x) = x + 3f(x)$ . Por el contrario, si la función g tiene un punto fijo en  $p$ , entonces la función definida por  $f(x) = x - g(x)$  tiene un cero en p.

El siguiente teorema contiene suficientes condiciones para la existencia y unicidad del punto fijo:

- Si  $g \in C[a, b]$  y  $g(x) \in [a, b]$ , para todo  $x \in [a, b]$ , entonces  $g$  tiene un punto fijo en  $[a, b]$ .
- Y si además  $g'(x)$  existe en  $(a, b)$  y existe una constante positiva  $k < 1$  con  $|g'(x)| \le$ k para todo  $x \in (a, b)$ . Entonces el punto fijo en  $[a, b]$  es único.

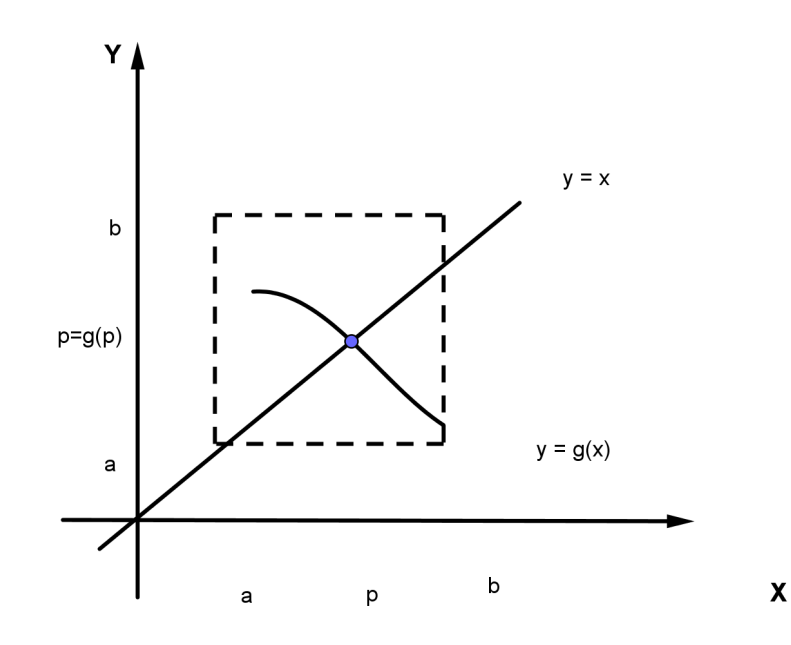

#### Ejemplo 1:

Dada la siguiente función  $f(x) = x^4 - 3x^2 - 3 = 0$  aplique el método Iteración del punto fijo para encontrar una solución en el intervalo  $(1, 2)$  dado  $p_0 = 1$ .

Primero tenemos que  $x = g_1(x) = x^4 - 3x^2 + x - 3$  reemplazando obtenemos que  $g_1(p_0) = -4 = p_1$  y  $g_1(p_1) = 201 = p_2$  lo cual nos da un número muy alto que se aleja de la aproximación buscada

Veamos otra forma de reescribir la funcion original:

Como  $x^4 - 3x^2 - 3 = 0$  entonces  $x^2(x^2 - 3) - 3 = 0$  y  $x^2 = \frac{3}{2}$  $\frac{3}{x^2-3}$  finalmente  $x = g_2(x) = \pm$  $\sqrt{3}$  $x^2-3$ ahora  $g_2(p_0) = \frac{3}{1-3}$ = −3 2  $=$   $i$ 3  $\frac{3}{2} = p_1$  la cual no resulta complejo y nos aleja de la aproximación real que buscabamos

Veamos otra forma de reescribir la funcion original:

Como  $x^4 - 3x^2 - 3 = 0$  entonces  $x^4 = 3x^2 + 3$  y  $x^4 = 3x^2 + 3$  finalmente

$$
x = g_3(x) = \sqrt[4]{3x^2 + 3}
$$
ahora  $g_3(p_0) = \sqrt[4]{3 \cdot 1 + 3} = 1,56508458 = p_1$ ahora

 $g_3(p_1) = \sqrt[4]{3 \cdot 1,56508458 + 3} = 1,79357287 = p_2$  ahora

 $g_3(p_2) = \sqrt[4]{3 \cdot 1,79357287 + 3} = 1,88594374 = p_3$  ahora

 $g_3(p_3) = \sqrt[4]{3 \cdot 1,88594374 + 3} = 1,9228 = p_4$  la cual se aproxima a una raíz de la función.

### 6.3. El método de Newton

El m´etodo de Newton fue descrito por Isaac Newton en De analysi per aequationes n´umero terminorum infinitas (escrito en 1669, publicado en 1711 por William Jones). Newton aplicaba el m´etodo solo a polinomios, y no consideraba las aproximaciones sucesivas  $x_n$ , sino que calculaba una secuencia de polinomios para llegar a la aproximación de la raíz x. Finalmente, Newton ve el método como puramente algebraico y falla al no ver la conexión con el cálculo.

Sir Isaac Newton (25 de diciembre de 1642 - 20 de marzo de 1727) fue un físico, filósofo, teólogo, inventor, alquimista y matemático inglés, autor de los Philosophiae naturalis principia mathematica, más conocidos como los Principia, donde describió la ley de gra vitación universal y estableció las bases de la mecánica clásica mediante las leyes que llevan su nombre.

El método de Newton (o método de Newton-Raphson) es una de las técnicas numéricas para resolver un problema de búsqueda de raíces  $f(x) = 0$  más poderosas y conocidas. Hay muchas formas de introducirlo. La más común consiste en considerarlo gráficamente. Otra forma consiste en derivarlo como una técnica que permite lograr una convergencia más rápida que la que ofrecen otros tipos de iteración funcional. Una tercera forma de introducir el método de Newton, que estudiaremos a continuación se basa en los polinomios de Taylor.

Supongamos que  $f \in C^2[a, b]$ . Sea  $\bar{x} \in [a, b]$  una aproximación de p tal que  $f'(\bar{x}) \neq 0$ y |  $p - \overline{x}$  | es "pequeño". Consideremos el primer polinomio de Taylor para  $f(x)$  expandido alrededor de  $\bar{x}$ ,

$$
f(x) = f(\overline{x}) + (x - \overline{x})f'(\overline{x}) + \frac{(x - \overline{x})^2}{2}f''(\xi(x))
$$

Donde  $\xi(x)$  esta entre x y  $\overline{x}$ . Dado que  $f(p) = 0$  esta ecuación, con  $x = p$ , da:

$$
0 = f(\overline{x}) + (p - \overline{x})f'(\overline{x}) + \frac{(p - \overline{x})^2}{2}f''(\xi(p))
$$

Derivamos el método de Newton suponiendo que, como  $|p - \overline{x}|$  es tan pequeño, el término que contiene  $(p - \overline{x})^2$  es mucho menor y que:

$$
0 \approx f(\overline{x}) + (p - \overline{x})f'(\overline{x})
$$

Despejando  $p$  de esta ecuación obtenemos:

$$
p \approx \overline{x} - \frac{f(\overline{x})}{f'(\overline{x})}
$$

Esto nos prepara para introducir el método de Newton, el cual comienza con una aproximación inicial  $p_0$  y genera la sucesión  $\{p_n\}_{n=0}^{\infty}$  definida por:

$$
p_n = p_{n-1} - \frac{f(p_{n-1})}{f'(p_{n-1})} \quad para \quad n \ge 1
$$

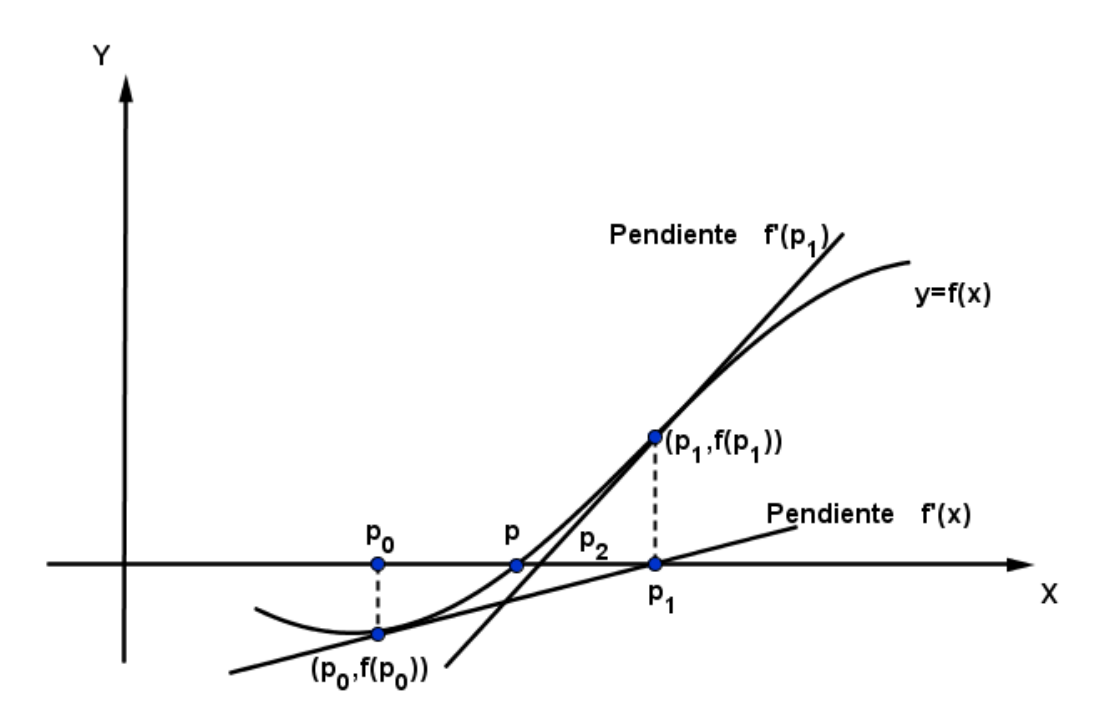

#### Ejemplo 1:

Aplique El método de Newton para obtener una solución con una exactitud de  $10^{-5}$ dada la función  $f(x) = x^3 - 4x^2 - 2$  en el intervalo [4,5] dado  $P_0 = 5$ .

Veamos que la derivada de  $f$  es  $f'(x) = 3x^2 - 8x$  como  $P_0 = 5$  reemplazando en la fórmula:

$$
P_1 = P_0 - \frac{f(P_0)}{f'(P_0)}
$$
 obtenemos el valor de  $P_1$  entonces:  
 $P_1 = 5 - \frac{23}{35} = 4,342857143$  luego

$$
P_2 = 4,342857143 - \frac{4,466425656}{21,83836735} = 4,138335185
$$
 luego

$$
P_3 = 4,138335185 - \frac{0,369103207}{18,27077282} = 4,118133346
$$
luego

$$
P_4 = 4,118133346 - \frac{0,003426039}{17,93199999} = 4,117942288
$$
 luego

$$
P_5 = 4,117942288 - \frac{3,04953e - 07}{17,92880777} = 4,117942271 \text{ luego}
$$

 $P_6 = 4,117942271 - \frac{0}{17,028}$ 17, 92880748  $= 4,117942271$  que se aproxima a una de las raices de la función

Analicemos cuando se cambia  $P_0 = 3$  en la función anterior por  $P_0 = 4$ :

Veamos que la derivada de  $f$  es  $f'(x) = 3x^2 - 8x$  como  $P_0 = 4$  reemplazando en la formula:

$$
P_1 = P_0 - \frac{f(P_0)}{f'(P_0)}
$$
 obtenemos el valor de  $P_1$  entonces:

$$
P_1 = 4 - \frac{-2}{16} = 4,125 \text{ luego}
$$

$$
P_2 = 4,125 - \frac{0,126953125}{18,046875} = 4,117965368
$$
 luego

$$
P_3 = 4,117965368 - \frac{0,000414098}{17,92919337} = 4,117942272 \text{ luego}
$$

$$
P_4 = 4,117942272 - \frac{4,45628E - 09}{17,928807499} = 4,117942271 \text{ luego}
$$

 $P_5 = 4,117942271 - \frac{0}{17,028}$ 17, 92880748  $= 4,117942271$  que se aproxima a una de las raices de la función

#### Ejemplo 2:

Aplique El método de Newton para obtener una solución con una exactitud de  $10^{-5}$ dada la función  $f(x) = x^3 - 2x^2 - 5$  en el intervalo [1, 4] dado  $P_0 = 4$ .

Veamos que la derivada de  $f$  es  $f'(x) = 3x^2 - 4x$  como  $P_0 = 4$  reemplazando en la fórmula:

$$
P_1 = P_0 - \frac{f(P_0)}{f'(P_0)}
$$
 obtenemos el valor de  $P_1$  entonces:

$$
P_1 = 4 - \frac{27}{32} = 3,15625 \text{ luego}
$$

 $P_2 = 3,15625 - \frac{6,518463135}{17,26074310}$ 17, 26074219 = 2, 778603253 luego

$$
P_3 = 2,778603253 - \frac{1,011312336}{12,0474951} = 2,694659468
$$
 luego

$$
P_4 = 2,694659468 - \frac{0,044054142}{11,00493108} = 2,690656341 \text{ luego}
$$

$$
P_5 = 2,690656341 - \frac{9,74318E - 05}{10,95626927} = 2,690647448
$$
luego

$$
P_6 = 2,690647448 - \frac{4,80179E - 10}{10,95616128} = 2,690647448
$$
 luego

 $P_7 = 2,690647448 - \frac{0}{10,056}$ 10, 95616128  $= 2,690647448$  que se aproxima a una de las raices de la función

#### Ejemplo 3:

Aplique El método de Newton para obtener una solución con una exactitud de 10<sup>-3</sup> dada la función  $f(x) = e^x + 2^{-x} + 2 \cdot \cos(x) - 6$  en el intervalo [1, 2] dado  $P_0 = 2$ .

Veamos que la derivada de f es  $f'(x) = e^x - \ln(x)2^{-x} + 2\sin(x)$  como  $P_0 = 2$  reemplazando en la fórmula:

$$
P_1 = P_0 - \frac{f(P_0)}{f'(P_0)}
$$
 obtenemos el valor de  $P_1$  entonces:  
2. 2.02752426.

$$
P_1 = 2 - \frac{0,806762426}{9,034364157} = 1,910700697 \text{ luego}
$$

$$
P_2 = 1,910700697 - \frac{0,356991793}{8,471192137} = 1,868558837 \text{ luego}
$$

$$
P_3 = 1,869558837 - \frac{0,166035458}{8,219724944} = 1,848359244 \text{ luego}
$$

$$
P_4 = 1,848359244 - \frac{0,079075871}{8,102249758} = 1,838599502 \text{ luego}
$$

$$
P_5 = 1,838599502 - \frac{0,038092092}{8,04616187} = 1,833865307 \text{ luego}
$$

$$
P_6 = 1,833865307 - \frac{0,018450897}{8,019112297} = 1,831564442 \text{ luego}
$$

$$
P_7 = 1,831564442 - \frac{0,008961083}{8,006002727} = 1,830445147 \text{ luego}
$$

$$
P_8 = 1,830445247 - \frac{0,004357802}{7,999634018} = 1,829900397
$$
 luego

$$
P_9 = 1,829900397 - \frac{0,002120552}{7,996536479} = 1,829635213
$$
 luego

 $P_{10} = 1,829635213 - \frac{0,0010322}{7,00502008}$ 7, 995029086  $= 1,829506108$  que se aproxima a una de las raices de la función

## 6.4. Utilización de Maple para el Método de Newton

Método de Newton, utilizando el software matemático Maple se obtienen aproximaciones de las funciones.

Para ellos utilizamos la siguientes opción en Maple. Nos vamos a Herramientas luego Tutoriales luego Cálculo en una Variable luego Método de Newton. Escribimos la Función, El Punto Inicial Y El Número de Iteraciones. Hacemos click en Display y tenemos las aproximaciones.

Aplique El Método de Newton para obtener una solución dada la función  $f(x) = x^3 4x^2 - 2$  en el intervalo [4,5] con  $P_0 = 5$ . Utilizando el Software Matemático Maple.

Utilizando Maple tenemos las siguientes iteraciones:

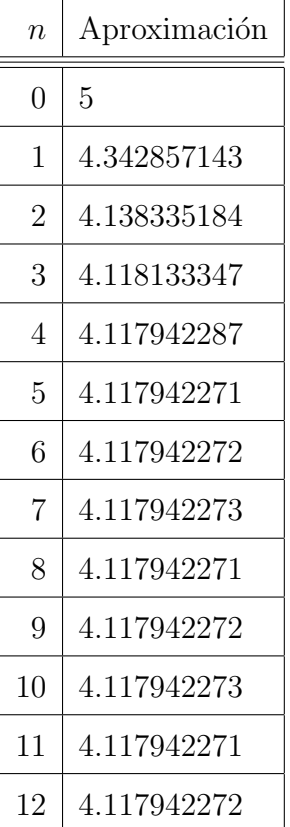

Luego de 15 iteraciones tenemos que una aproximación es 4,117942272.

33 Aplique El Método de Newton para obtener una solución dada la función  $f(x) =$  $x^3 - 2x^2 - 5$  en el intervalo [1, 4] con  $P_0 = 4$ . Utilizando el Software Matemático Maple.

Utilizando Maple tenemos las siguientes iteraciones:

| $\overline{n}$ | Aproximación |
|----------------|--------------|
| 0              | 4            |
| 1              | 3.156250000  |
| $\overline{2}$ | 2.778603253  |
| 3              | 2.694659469  |
| 4              | 2.690656341  |
| 5              | 2.690647448  |

Luego de 5 iteraciones tenemos que una aproximación es 2,690647448.

Aplique El Método de Newton para obtener una solución dada la función  $f(x) = e^x +$  $2^{-x} + 2\cos(x) - 6$  en el intervalo [1,2] con  $P_0 = 2$ . Utilizando el Software Matemático Maple.

Utilizando Maple tenemos las siguientes iteraciones:

| $\eta$         | Aproximación |
|----------------|--------------|
| 0              | 2            |
| 1              | 1.850521336  |
| $\overline{2}$ | 1.829751202  |
| 3              | 1.829383715  |
| Λ              | 1.829383602  |

Luego de 4 iteraciones tenemos que una aproximación es 1,829383602.

## 6.5. El método de la Secante

Por definición:

$$
f'(p_{n-1}) = \lim_{x \to p_{n-1}} \frac{f(x) - f(p_{n-1})}{x - p_{n-1}}
$$

Haciendo  $x = p_{n-2}$  tenemos:

$$
f'(p_{n-1}) \approx \frac{f(p_{n-2}) - f(p_{n-1})}{p_{n-2} - p_{n-1}} = \frac{f(p_{n-1} - f(p_{n-2}))}{p_{n-1} - p_{n-2}}
$$

Al aplicar esta aproximación para  $f'(p_{n-1})$  en la fórmula de de Newton, se obtiene,

$$
p_n = p_{n-1} - \frac{f(p_{n-1}) - f(p_{n-2})}{p_{n-1} - p_{n-2}}
$$

Comenzando con las dos aproximaciones iniciales  $p_0$  y  $p_1,$  la aproximación  $p_2$  es la intersección del eje $x$ y la línea que une  $(p_0, f(p_0))$ y  $(p_1, f(p_1))$ . La aproximación  $p_3$  es la intersección del eje $x$ y la linea que une  $\left(p_1, f(p_1)\right)$  y  $\left(p_2, f(p_2)\right)$ y así sucesivamente.

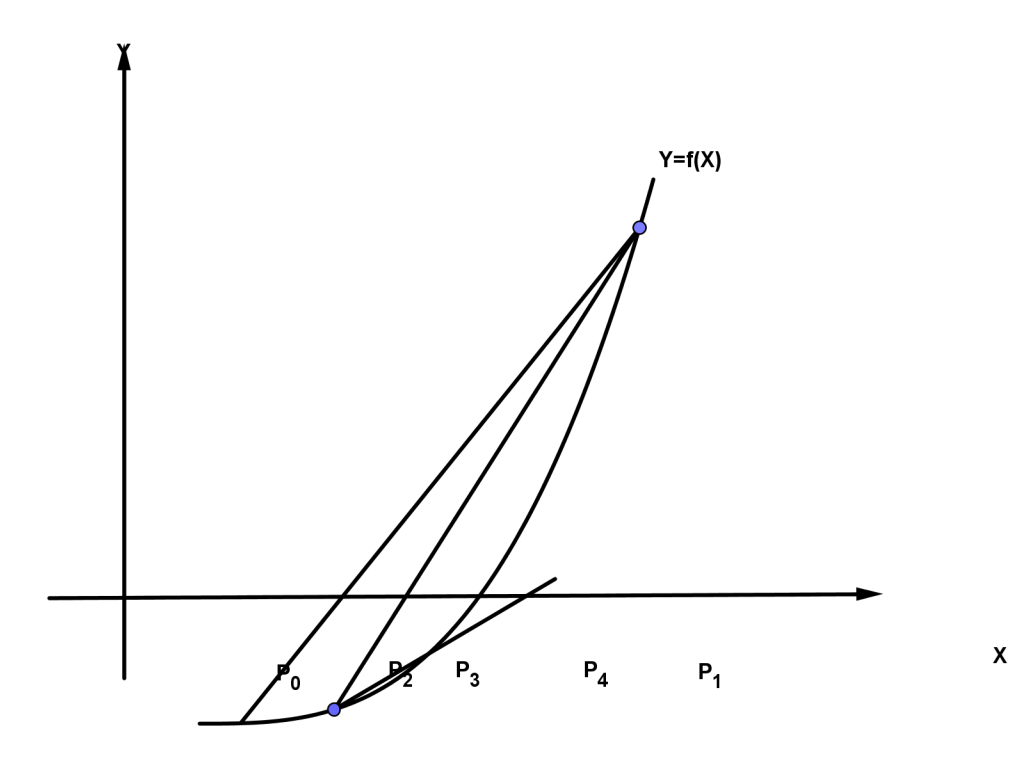
#### Ejemplo 1:

Dada la siguiente función  $f(x) = x^3 + 3x^2 - 1$  aplicar el método de la secante para obtener una solución en el intervalo  $[-3, -2]$ dados los puntos  $p_0 = -3$  y  $p_1 = -2$  con una exactitud de 10<sup>−</sup><sup>3</sup> .

Reemplazando en la formula  $p_n = p_{n-1}$  –  $f(p_{n-1}) \cdot (p_{n-1} - p_{n-2})$  $f(p_{n-1}) - f(p_{n-2})$  $p_0$  y  $p_1$  se obtiene:

$$
p_2 = -2 - \frac{3 \cdot -1}{3 - -1} = -2{,}75
$$
  
\n
$$
p_3 = -2{,}75 - \frac{0{,}890625 \cdot -0{,}75}{0{,}890625 - 3} = -3{,}066666667
$$
  
\n
$$
p_4 = -3{,}066666667 - \frac{-1{,}626962963 \cdot -0{,}316666667}{-1{,}626962963 - 0{,}890625} = -2{,}862024388
$$
  
\n
$$
p_5 = -2{,}862024388 - \frac{0{,}130183572 \cdot 0{,}204642279}{0{,}130183572 - 1{,}626962963} = -2{,}877185936
$$
  
\n
$$
p_6 = -2{,}877185936 - \frac{0{,}16679247 \cdot -0{,}015161549}{0{,}16679247 - 0{,}130183572} = -2{,}879413898
$$
  
\n
$$
p_7 = -2{,}879413898 - \frac{0{,}000217683 \cdot -0{,}002227961}{0{,}000217683 - 0{,}016679247} = -2{,}879385195
$$

 $-2,879385195$  Que se aproxima a una de las raíces de la función

#### Ejemplo 2:

.

Dada la siguiente función  $f(x) = 2x \cdot \cos(2x) - (x - 2)^2$  aplicar el método de la secante para obtener una solución en el intervalo  $(2,3)$ dados puntos  $p_0 = 2$  y  $p_1 = 3$ 

Reemplazando en la formula  $p_n = p_{n-1}$  –  $f(p_{n-1}) \cdot (p_{n-1} - p_{n-2})$  $f(p_{n-1}) - f(p_{n-2})$  $p_0 = 2$  y  $p_1 = 3$  se obtiene:

$$
p_2 = 3 - \frac{4,76102172 \cdot 1}{4,76102172 - -2,614574483} = 2,354489917
$$
  
\n
$$
p_3 = 2,354489917 - \frac{-0,141716675 \cdot -0,645510083}{-0,141716675 - 4,76102172} = 2,373148783
$$
  
\n
$$
p_4 = 2,373148783 - \frac{-0,000112597 \cdot -0,002474668}{-0,000112597 - 0,021669387} = 2,370686908
$$
  
\n
$$
p_5 = 2,370686908 - \frac{-8,52742E - 08 \cdot 1,27922E - 05}{-8,52742E - 08 - -0,000112597} = 2,370686918
$$
  
\n2,370686918 Que se aproxima a una de las raíces de la función

# Ejemplo 3:

Dada la siguiente función  $f(x) = 230x^4 + 18x^3 + 9x^2 - 221x - 9$  aplicar el método de la secante para obtener una solución en el intervalo (−1,0) dados puntos  $p_0 = -1$  y  $p_1 = 0$ .

$$
p_2 = 0 - \frac{-9 \cdot 1}{-9 - 433} = -0,020361991
$$
  
\n
$$
p_3 = -0,020361991 - \frac{-4,496380928 \cdot -0,020361991}{-4,496380928 - -9} = -0,040691256
$$
  
\n
$$
p_4 = -0,040691256 - \frac{0,007087483 \cdot -0,020329265}{0,007087483 - -4,496380928} = -0,040659263
$$
  
\n
$$
p_5 = -0,040659263 - \frac{-5,70624E - 06 \cdot 3,19939E - 05}{-5,70624E - 06 - 0,007087483} = -0,040659288
$$
  
\n-0,040659288 Que se aproxima a una de las raíces de la función

### 6.6. El método de la posición falsa

Para tener en consideración, el documento más viejo en sobrevivir que demuestra conocimiento y habilidad en el método de la falsa posición, es de un matemático indio de nombre Vaishali Ganit (tercer siglo a. de c.). A su vez, el antiguo Matem´atico chino en el texto Los nueve capítulos en el arte matemático fechado en unos 200 años a. de c. también menciona el algoritmo. En este texto los problemas que se tratan usando el m´etodo de la falsa posición, son sólo lineales.

También llamado el método de la Regla Falsa, genera aproximaciones del mismo modo que el de la secante, pero ofrece una prueba para asegurarse que una raíz quede entre dos iteraciones sucesivas.

Primero elegimos las aproximaciones iniciales  $p_0$  y  $p_1$  con y  $f(p_0)f(p_1) < 0$  la aproximación  $p_2$  se escoge de la misma manera que en el Método de la Secante: como la intersección en x de la línea que une  $(p_0, f(p_0))$  y  $(p_1, f(p_1))$ . Para decidir con cuál secante calcularemos  $p_3$  verificamos  $f(p_2, f(p_1))$ . Si este valor es negativo, entonces  $p_1$  y  $p_2$  encierran una raíz, y elegiremos  $p_3$  como la intersección en x de la recta que une  $(p_0, f(p_0))$  y  $(p_2, f(p_2))$ . Si no elegimos  $p_3$  como la intersección en x de la recta que une  $(p_0, f(p_0))$  y  $(p_2, f(p_2))$  y después intercambiamos los índices de  $p_0$  y  $p_1$ . En forma análoga, una vez encontrado  $p_3$ , el signo de  $f(p_3)f(p_2)$  determina si usaremos  $p_2$  y  $p_3$  o  $p_3$  y  $p_1$  para calcular  $p_4$ . En el segundo caso se reetiquetan  $p_2$  y  $p_1$ . Con ello nos aseguramos de que la raíz quede entre iteraciones consecutivas.

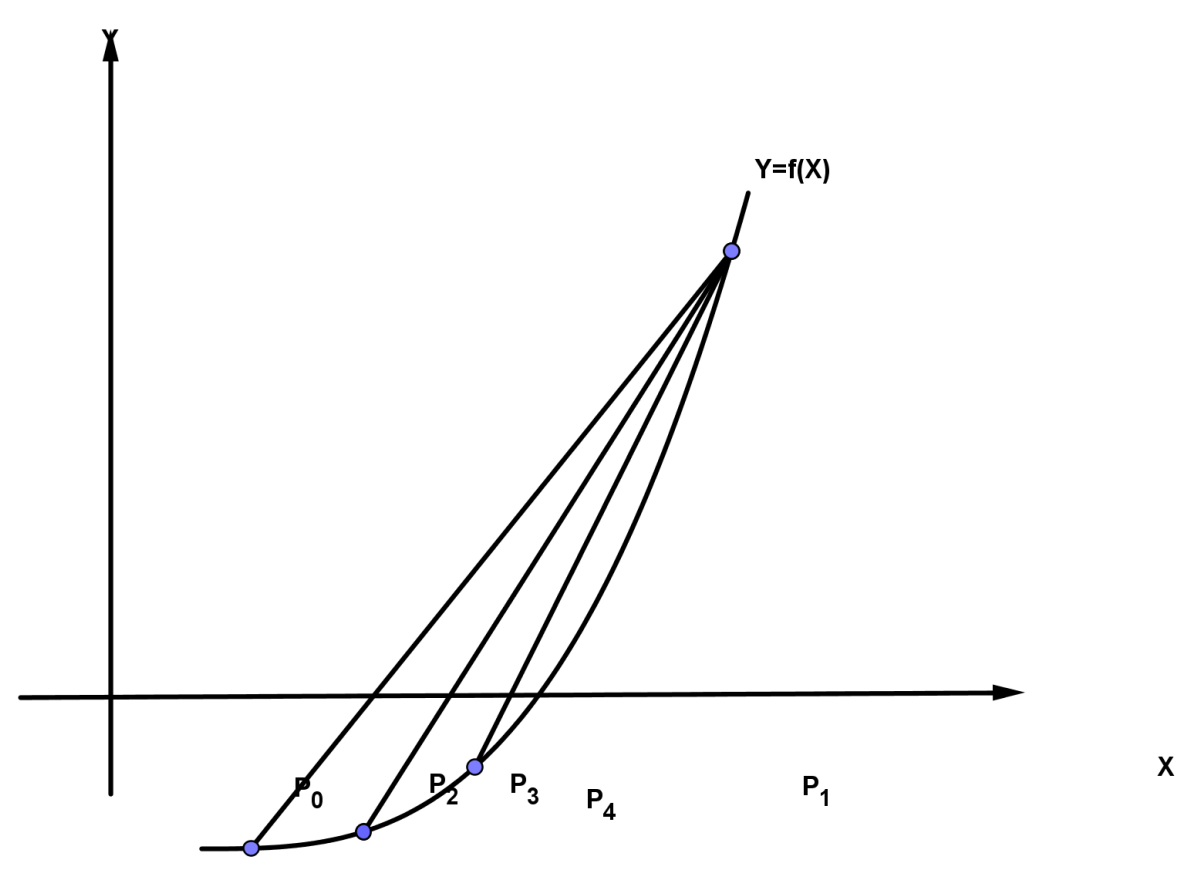

#### Ejemplo 1:

Aplique El método de la posición falsa para obtener una una solución con una exactitud de 10<sup>−4</sup> dada la función  $f(x) = x - cos(x)$  en el intervalo (0, $\pi/2$ ) dado  $p_0 = 0$  y  $p_1 = \pi/2 = 1,570796327.$ 

Sabemos que  $p_0 = 0$  y  $p_1 = \pi/2 = 1,570796327$ reemplazando en la formula del método de la falsa posición:

39

$$
p_n = p_{n-1} - \frac{f(p_{n-1})(p_{n-1} - p_{n-2})}{f(p_{n-1}) - f(p_{n-2})}
$$
 obtenemos  $P_2$  entonces:  
\n
$$
P_2 = 1,570796327 - \frac{1,570796327 \cdot 1,570796327}{1,570796327 - -1} = 0,61101547 \text{ luego } f(p_2) \cdot f(p_2) < 0 \implies
$$
\n
$$
P_3 = 0,61101547 - \frac{-0,208050395 \cdot -0,959780856}{-0,208050395 - 1,570796327} = 0,723269541 \text{ luego } f(p_3) \cdot f(p_1) < 0 \implies
$$
\n
$$
P_4 = 0,723269541 - \frac{-0,026376288 \cdot -0,847526785}{-0,026376288 - 1,570796327} = 0,737265906 \text{ luego } f(p_4) \cdot f(p_1) < 0 \implies
$$
\n
$$
P_5 = 0,737265906 - \frac{-0,0003043457 \cdot -0,833530421}{-0,0003043457 - 1,570796327} = 0,738877769 \text{ luego } f(p_5) \cdot f(p_1) < 0 \implies
$$
\n
$$
P_6 = 0,738877769 - \frac{-0,000347032 \cdot -0,831918558}{-0,000347032 - 1,570796327} = 0,739061522 \text{ luego } f(p_6) \cdot f(p_1) < 0 \implies
$$
\n
$$
P_6 = 0,738877769 - \frac{-0,000347032 \cdot -0,831918558}{-0,000347032 - 1,570796327} = 0,739061522 \text{ luego } f(p_6) \cdot f(p_1) < 0
$$

 $P_7 = 0,739061522 - \frac{-3,95164E - 05 \cdot -0,831734805}{2,05164E - 05 \cdot 1,570706297}$  $\frac{0.6516 \times 10^{-10} \text{ J}}{0.65164 \times 10^{-10} \text{ J}} = 0.739082445$  la aproximación que buscábamos

## Ejercicios Propuestos

Resuelva los siguientes ejercicios:

- 1. Aplique el método de bisección para obtener  $p_3$  para  $f(x) = \sqrt{3} cos(x)$  en [0, 1]
- 2. Aplique el método de bisección pa encontrar las soluciones exactas dentro de  $10^{\rm \scriptsize -2}$ para  $x^4 - 4x^2 + 4x + 4 = 0$  en cada intervalo.
	- a)  $[-2, -1]$  b)  $[0, 2]$  c)  $[2, 3]$  d)  $[-1, 0]$
- 3. Use el método de bisección para encontrar solución exacta dentro de  $10^{-3}$  para  $2 + \cos(e^x - 2) - e^x = 0$  en [0,5, 1,5]
- 4. Sean  $f(x) = x^2 6$  y  $p_0 = 1$  aplique el método de Newton para encontrar  $p_2$
- 5. Sea  $x^2 6$ . Con  $p_0 = 3$  y  $p_1 = 2$  encuentre  $p_3$ 
	- $a)$  Aplique el método de la secante
	- $b)$  Aplique el método de la falsa posición
	- c) ¿Está (a) o (b) más cerca de  $\sqrt{6}$ ?
- 6. El polinomio de cuarto grado  $f(x) = 320x^4 + 18x^3 + 9x^2 221x 9$  tiene dos ceros reales, uno [−1, 0] y el otro en [0, 1]. Trate de aproximar estos ceros con una exactitud de 10<sup>−</sup><sup>6</sup> por medio de
	- a) El método de la posición falsa
	- $b)$  El método de la secante
	- $c)$  El método de Newton

# 7. Interpolación alguns de la contrada de la contrada de la contrada de la contrada de la contrada de la contrada de la contrada de la contrada de la contrada de la contrada de la contrada de la contrada de la contrada de

Cuando se tiene información y se representa en una nube de puntos en el eje de coordenadas, una pregunta interesante es poder contar con una función que represente lo m´as fiel posible el comportamiento de los puntos en un intervalo determinado. El trabajo de buscar esa función que cumpla con esa condición se denomina Interpolación. Es decir, dado cierto n´umero de puntos obtenidos por muestreo o a partir de un experimento se pretende encontrar un polinomio que pase por todos los puntos.

Las funciones que mejor prestan esta utilidad son las polinómicas. Una buena interpolación polinómica debe ofrecer una buena aproximación relativamente exacta a un intervalo, y no solamente a un punto. Por la raz´on anterior es que los polinomios de Taylor no son ´utiles para el trabajo de interpolaci´on, lo que no resta importancia en su aporte en las bases fundamentales del análisis numérico.

Para lo que sigue aclaramos que sólo nos concentraremos en algunas técnicas de interpolación, entregando ejemplos de cada uno de ellos. Este trabajo no se enfoca en demostraciones, sino de acercar este contenido de una manera amigable.

# 7.1. Interpolación de Lagrange

Como lo hemos mencionado los polinomios de Taylor no son muy útiles en este tipo de problemas, es necesario encontrar polinomios de aproximación que se determinan especificando puntos en el plano por donde debe pasar.

Para ello definimos las funciones:

$$
L_0 = \frac{x - x_0}{x_0 - x_1} \text{ y } L_1 = \frac{x - x_0}{x_1 - x_0}
$$

y se define a su vez

$$
P(x) = L_0(x)f(x)f(x_0) + L_1(x)f(x_1)
$$

Como

$$
L_0(x_0) = 1;
$$
  $L_0(x_1) = 0;$   $L_1(x_0) = 0;$   $L_1(x_1) = 1$ 

Tenemos

$$
P(x_0) = 1 \cdot f(x_0) + 0 \cdot f(x_1) = f(x_0) = y_0
$$
  

$$
P(x_1) = 0 \cdot f(x_0) + 1 \cdot f(x_1) = f(x_1) = y_1
$$

De esta forma p es la única función lineal que pasa por  $(x_0, y_0)$  y  $(x_1, y_1)$ . Para generalizar este concepto, consideremos la construcción del polinomio máximo  $n$  que pase por los  $n + 1$  puntos  $(x_0, f(x_0)), (x_1, f(x_1)), \ldots, (x_n, f(x_n)).$ 

De esta forma obtenemos

$$
L_{n,k}(x) = \frac{(x-x_0)\cdots(x-x_{k-1})(x-x_{k+1})\cdots(x-x_n)}{(x_k-x_0)\cdots(x_k-x_{k-1})(x_k-x_{k+1})\cdots(x_k-x_n)}
$$

44 Para cada  $k = 0, 1, \ldots n$  construimos una función  $L_{n,k}(x)$  con la propiedad de que  $L_{n,k}(x) = 0$  cuando  $i \neq k$ , y  $L_{n,k}(x) = 1$ .

Ahora podemos definir bien el n-ésimo polinomio interpolante de Lagrange, se define como sigue:

**Teorema 10** Si  $x_0, x_1, \ldots x_n$  son  $n + 1$  números distintos y si f es una función cuyos valores están dados en esos números, entonces existe un único polinomio  $P(x)$  de grado a lo más n, con la propiedad de que  $f(x_k) = P(x_k)$  para cada  $k = 0, 1, \ldots, n$ 

Este polinomio está dado por

$$
P(x) = f(x_0)L_{n,0}(x) + \ldots + f(x_n)L_{n,n}(x) = \sum_{k=0}^n f(x_k)L_{n,k}(x)
$$

Donde cada  $k = 0, 1, \ldots, n$ .

$$
L_{n,k}(x) = \frac{(x-x_0)\dots(x-x_{k-1})(x-x_{k+1})(x-x_n)}{((x_k-x_0)\dots(x_k-x_{k-1})(x_k-x_{k+1})\dots(x_k-x_n)} = \prod_{\substack{i=0 \ i \neq k}}^n \frac{(x-x_i)}{(x_k-x_i)}
$$

# Ejemplo 1

 $f(x) = \sqrt{1 + x} x_0 = 0, x_1 = 0, 6 \text{ y } x_2 = 0, 9$ Paso I:

$$
L_0(x) = \frac{(x - 0.6)(x - 0.9)}{(0 - 0.6)(0 - 0.9)} = \frac{x^2 - 1.5x + 0.54}{0.54}
$$

$$
f(x_0) = f(0) = \sqrt{1}
$$

$$
L_1(x) = \frac{(x - 0)(x - 0.9)}{(0.6 - 0)(0.6 - 0.9)} = \frac{x^2 - 0.9x}{-0.18}
$$

$$
f(x_1) = f(0.6) = \sqrt{1.6}
$$

$$
L_2(x) = \frac{(x - 0)(x - 0.6)}{(0.9 - 0)(0.9 - 0.6)} = \frac{x^2 - 0.6x}{0.27}
$$

$$
f(x_2) = f(0.9) = \sqrt{1.9}
$$

$$
P_x = \frac{x^2 - 1,5x + 0,54}{0,54} + \sqrt{1,6\frac{0,9 - x^2}{0,18}} + \sqrt{1,9\frac{x^2 - 0,6x}{0,27}}
$$

$$
= \frac{x^2 - 1,5x + 0,54 + \sqrt{1,6 \cdot 3 \cdot 0,9x - 3\sqrt{1,6x^2 + 2\sqrt{1,9x^2 - 2\sqrt{1,90,6x}}}}{0,54}
$$

$$
P_x = -0.0379234x^2 + 0.6406473x + 1
$$

 $P_{0,45} = 1,271225755$ 

# Ejemplo 2

 $f(x) = \ln(x + 1)$   $x_0 = 0$ ,  $x_1 = 0.6$  y  $x_2 = 0.9$ Paso I:

$$
L_0(x) = \frac{(x - 0.6)(x - 0.9)}{(0 - 0.6)(0 - 0.9)} = \frac{x^2 - 1.5x + 0.54}{0.54}
$$

$$
f(x_0) = f(0) = \ln 1
$$

$$
L_1(x) = \frac{(x - 0)(x - 0.9)}{(0.6 - 0)(0.6 - 0.9)} = \frac{x^2 - 0.9x}{-0.18}
$$

$$
f(x_1) = f(0.6) = \ln 1.6
$$

$$
L_2(x) = \frac{(x - 0)(x - 0.6)}{(0.9 - 0)(0.9 - 0.6)} = \frac{x^2 - 0.6x}{0.27}
$$

$$
f(x_2) = f(0.9) = \ln 1.9
$$

$$
P_2(x) = \frac{x^2 - 1,5x + 0,54 + (\ln 1,6) \cdot 3 \cdot 0,9x - 3(\ln 1,6)x^2 + 2(\ln 1,9)x^2 - 2(\ln 1,9)0,6x}{0,54}
$$

$$
= \frac{0 + 1,269009799x - 1,410010888x^2 + 1,2883707772x^2 - 0,770224663}{0,54}
$$

$$
= -0.233894659x^2 + 0.923676177x
$$

 $p(0,45) = 0,368290611$ 

 $ln 1,45 = 0,371563556$ 

### 7.2. Interpolación de Hermite

Los polinomios osculantes representan una generalización de los polinomios de Taylor y de Lagrange. Dados  $n+1$  números distintos  $x_0, x_1, \ldots, x_n$  en [a, b] y los enteros no negativos  $m_0, m_1, \ldots, m_n$ , y  $m = \max\{m_0, m_1, \ldots, m_n\}$ . El polinomio osculante que aproxima una función  $f \in C<sup>m</sup>[a, b]$ , en  $x_i$ , para cada  $i = 0, \ldots, n$ , es el polinomio de menor grado que concuerda con la función f y con todas sus derivadas de orden menor o igual que  $m_i$ en  $x_i$  para cada  $i = 0, 1, \ldots, n$ . El grado del polinomio es, a lo más,

$$
M = \sum_{i=0}^{n} m_i + n
$$

Ahora definimos

Sean  $x_0, x_1, \ldots, x_n$ ,  $n + 1$  números distintos en [a, b] y  $m_i$  un entero no negativo asociado a  $x_i$  para cada  $i = 0, 1, ..., n$ . Supóngase que  $f \in C^m[a, b]$  y que  $m = \max_{0 \le i \le n} m_i$ . El polinomio osculante que aproxima f es el polinomio  $P(x)$  de menor grado tal que  $d^k p(x_i)$  $\frac{F(x_i)}{dx^k} =$  $d^k f(x_i)$  $\frac{d^{\mathcal{L}}(x_i)}{dx^k}$  para cada  $i = 0, 1, \ldots, n$  y  $k = 0, 1, \ldots, m_i$ 

**Teorema 11** Si  $f \in C^1[a,b]$  y si  $x_0, \ldots, x_n$  [a, b] son distintos, el polinomio único de menor grado que concuerda con f y f' en  $x_0, \ldots, x_n$  es el polinomio de Hermite de grado a lo más  $2n + 1$  que está dado por

$$
H_{2n+1}(x) = \sum_{j=0}^{n} f(x_j) H_{n,j}(x) + \sum_{j=0}^{n} f'(x_j) \widetilde{H}_{n,j}(x)
$$

Donde

$$
\widetilde{H}_{n,j}(x) = [1 - 2(x - x_j)L'_{n,j}(x_j)]L_{n,j}^2(x)
$$

 $\boldsymbol{y}$ 

$$
\widetilde{H}_{n,j} = (x - x_j)L_{n,j}^2(x)
$$

48 Ejemplo 1: Se debe buscar el polinomio de osculante en base a los datos de la tabla

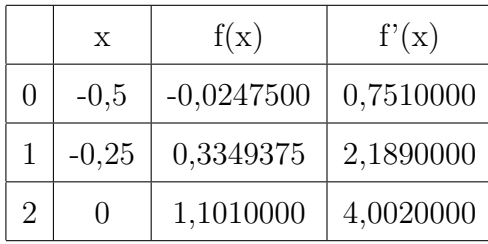

$$
L_{2,0}(x) = \frac{(x+0,25)(x-0)}{(-0,5+0,25)(-0,5-0)} = \frac{x^2+0,25x}{0,125} = \frac{x^2}{\frac{1}{8}} + \frac{\frac{x}{4}}{\frac{1}{8}} = 8x^2 + 2x
$$

 $L'_{2,0}(x) = 16x + 2$ 

$$
L_{2,1}(x) = \frac{(x+0,5)(x-0)}{(-0,25+0,5)(-0,25-0)} = \frac{x^2+0,5x}{-0,0625} = -16x^2 - 8x
$$

$$
L'_{2,1}(x) = -32x - 8
$$
  
\n
$$
L_{2,2}(x) = \frac{(x+0,5)(x+0,25)}{(0+0,5)(0+0,25)} = \frac{x^2+0,25x+0,5x+0,75}{0,75} = \frac{4}{3}x^2+x+1
$$
  
\n
$$
L'_{2,2}(x) = \frac{8}{3}x+1
$$

Así los polinomios  $H_{2,j}(x)$  y  $\widetilde H_{2,j}(x)$  son:

$$
H_{2,0}(x) = [1 - 2(x - 0, 5) - 6](8x^{2} + 2x)^{2}
$$

$$
H_{2,0}(x) = [1 - (2x + 1) - 6](64x^{4} + 32x^{3} + 4x^{2})
$$

$$
H_{2,0}(x) = [7 + 12x](64x^4 + 32x^3 + 4x^2)
$$

$$
H_{2,1}(x) = [1 - 2(x + 0, 25)10](-16x^{2} - 8x)^{2}
$$

$$
H_{2,1}(x) = [-20x - 79](256x^{4} + 256x^{3} + 64x^{2})
$$
  
\n
$$
H_{2,2}(x) = [1 - 2(x - 0)1](\frac{4}{3}x^{2} + x + 1)^{2}
$$
  
\n
$$
H_{2,2}(x) = [1 - 2x](\frac{16}{9}x^{4} + \frac{8}{3}x^{3} + \frac{11}{3}x^{2} + 2x + 1)
$$
  
\n
$$
\widetilde{H}_{2,0}(x) = [x + 0, 5](64x^{4}32x^{3} + 4x^{2})
$$
  
\n
$$
\widetilde{H}_{2,1}(x) = [x + 0, 25](256x^{4} + 256x^{3} + 64x^{2})
$$
  
\n
$$
\widetilde{H}_{2,2}(x) = x[\frac{16}{9}x^{4} + \frac{8}{3}x^{3} + \frac{11}{3}x^{2} + 2x + 1]
$$

Finalmente el polinomio es:

9

$$
H(x) = -0,0247500H_{2,0} + 0,3349375H_{2,1} + H1,101000H_{2,2} - 2,5220232\widetilde{H}_{2,0}(x)
$$

$$
-2,189000\widetilde{H}_{2,1}(x) - 4,002000\widetilde{H}_{2,2}(x)
$$

3

3

49

# 8. Integración Numérica (b. 1918).

Si el lector se a enfrentado alguna ocasión anterior con la integración númerica, tal vez le sorprenda la idea de realizar integración por computadora. Tal vez imagine que es posible escribir de alguna forma " $x^{2}$ " en la computadora y así obtener la respuesta " $\frac{1}{3}x^{3}$ ". Si el programa fuera bastante complicado, podría manejar integrandos como  $x^n$ , sin  $ax$ ,  $e^{ax}$ . Es casi seguro que ya se han escrito programas de este tipo. Podrián de ser gran ayuda para estudiantes en exámenes, por ejemplo no podría resolver:

$$
\int e^{-2x} \, dx
$$

por no existir función matématica elemental cuya derivada sea  $e^{-2x}$ . Ni podrián manejar integrandos que sólo se calculan por medio de un largo procedimiento de computadora, o integrandos a partir de resultados experimentales. En realidad, estos son los tipos de problema de integración donde se emplea integración numérica.

Cuando se realiza integración por computadora es necesario restringir el trabajo a integrales definidas de la forma:

$$
I = \int_{a}^{b} e^{-2x} \, dx
$$

Dados los valores de a y b y la definición de  $f(x)$ , I es tan sólo un número, el objetivo es calcular este número con una exactitud requerida en particular. El valor de I puede interpretarse con más facilidad como un área y la integración númerica a menudo se le denomina CUADRATURA, lo cual simplemente significa obtener un área.

51 Al trazar la gráfica de  $f(x)$  en papel milimétrado, es posible obtener una estimación burda de I al contar todos los cuadrados que constituyen el área, tomando en cuenta los cuadrados parciales. En realidad esta es la forma más elemental de integración númerica.

Desde el principio debe tenerse en cuenta que existe una dificultad intrínseca en lo que se intenta hacer. La integración esta definida desde el punto de vista matemática como un proceso de obtención de límite y se necesitara un número infinito de operaciones aritméticas para resolver con exactitud una integral.

En una computadora es posible efectuar un gran número de operaciones en poco tiempo, pero el n´umero de dichas operaciones siempre es finito. Por tanto, en el mejor de los casos es de esperarse una aproximación al valor de la integral.

Para realizar el cálculo de una integral definida por modelos ó métodos numéricos, podemos aplicar la regla Trapezoidal o Rectangular con segmentos cada vez más pequeños, otra manera de obtener una estimación más exacta de una integral, es la de usar polinomios de orden superior para conectar los puntos.

Adem´as se utilizara el software Matem´atico Maple para realizar las aproximaciones a las integrales que no tienen una primitiva conocida, tanto en la Regla del Trapecio y la Regla de Simpson. Puesto que un software Matem´atico optimiza de mejor manera la forma de realizar los cálculos numéricos.

En este capitulo se analizaran los métodos más conocidos para realizar integración numérica como son:

- Regla del Trapecio
- Regla Simson
- Integral de Romberg

### 8.1. Regla del Trapecio

La primera etapa para evaluar en forma númerica una integral

$$
I = \int_{a}^{b} f(x) \, dx
$$

por lo general consiste en dividir el área representada por I en un cierto nónumeros de bandas. Por lo común las bandas son del mismo ancho, de manera que se toman n bandas, su ancho sera  $\frac{b-a}{n} = h$ , por ejemplo por conveniencia se escribirá:

$$
X_r = a + rh
$$

$$
f_r = f(X_r)
$$

Primero se considerará la banda general que va de  $x_r$  a  $x_{r+1}$ , siempre y cuando h sea razonablemente pequeño, una aproximación al área de esta banda está dada por el área del trapecio MNPQ (ver gráfico acontinuación), en el cual el arco PQ está reemplazado por una l´ınea recta. Recordemos que el ´area de un trapecio es la longitud de los dos lados paralelos multiplicados por la distancia entre ellos; de manera que el área de NMPQ es:

$$
\frac{1}{2}h(f_r + f_{r+1})
$$

Por lo tanto, el área total bajo la curva puede aproximarse al obtener la suma de las áreas de n trapecios; esto es

$$
I \simeq \frac{1}{2}h(f_0 + f_1) + \frac{1}{2}h(f_1 + f_2) + \frac{1}{2}h(f_2 + f_3) + \dots + \frac{1}{2}h(f_{n-2} + f_{n-1}) + \frac{1}{2}h(f_{n-1} + f_n)
$$

o sea

$$
I \simeq h(\frac{1}{2}f_0 + f_1 + f_2 + \dots + f_{n-1} + \frac{1}{2}f_n)
$$

Esto se conoce como la regla del trapecio.

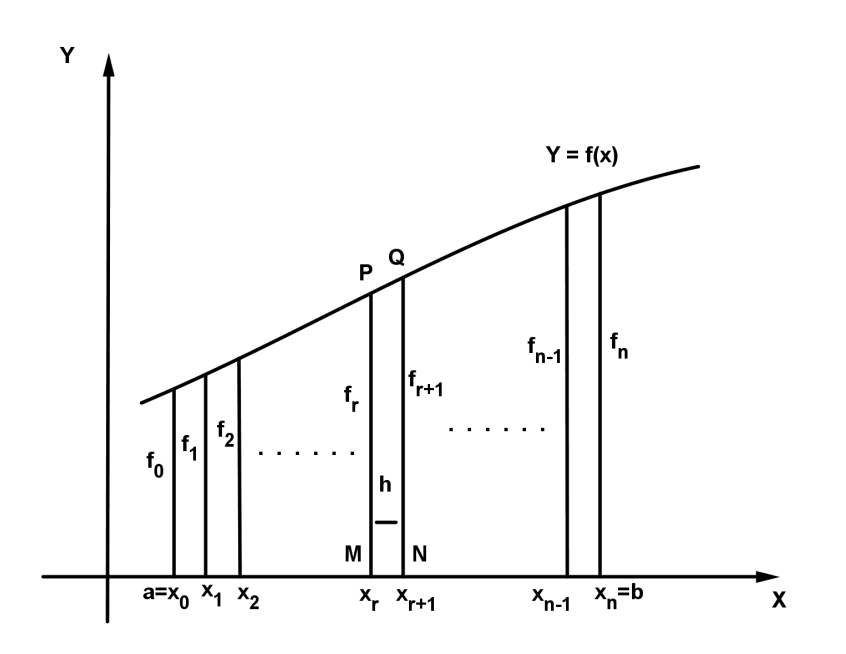

# Error Regla del Trapecio

Al emplear la serie de Taylor se puede escribir:

$$
f(x_r + t) = a_0 + a_1t + a_2t^2 + a_3t^3 + \dots
$$

en donde:

$$
a_m = \frac{1}{m!} f^{(m)}(X_r) = \frac{1}{m!} f_r^{(m)}
$$

por lo que:

$$
\int_{x_r}^{x_{r+1}} f(x) dx = \int_0^h f(x_r + t) dt = [a_0t + \frac{1}{2}a_1t^2 + \frac{1}{3}a_2t^3 + \ldots]h_0
$$

ahora

$$
= a_0 h + \frac{1}{2} a_1 h^2 + \frac{1}{3} a_2 h^3 + \dots
$$

En la regla del trapecio, esta integral se aproxima por:

$$
\frac{1}{2}h(f_r + f_{r+1}) = \frac{1}{2}h[(a_0) + (a_0 + a_1h + a_2h^2 + ...) ] = a_0h + \frac{1}{2}a_1h^2 + \frac{1}{2}a_2h^3 + ...
$$

Si se comparan las ecuaciones con las anteriores sin tomar en cuenta aquellos términos que contengan  $h^4$  o potencias mayores de  $h$ , se ve que el error en la aproximaciónes cercano a :

$$
-\frac{1}{6}a_2h^3 = -\frac{1}{12}h_3f''_r
$$

(Obsérvese el signo: se considera que el error es "lo que se necesita sumar a la respuesta para obtener la respuesta correcta". Algunos autores emplean la definición apuesta). Este es el error en una banda: el error total de n bandas es aproximadamente

$$
-\frac{1}{12}nh^3f^{''}
$$

en donde  $f''$  "es un valor" promedio de  $f''_r$  $r^{\prime\prime}$ . Desde luego los valores de  $n$  y  $h$  de la ecuación anterior están relacionadas por  $h = \frac{b-a}{n}$  $\frac{-a}{n}$  de manera que el error podría escribirse como:

$$
-\frac{1}{12}h^2(b-a)f''
$$

o como:

$$
-\frac{1}{12}\frac{(b-a)^3}{n^2}f''
$$

54

# Ejemplo 1:

Utilizar la regla del trapecio para aproximar la integral:  $\int_1^1$ 0  $e^{x^2} dx$ 

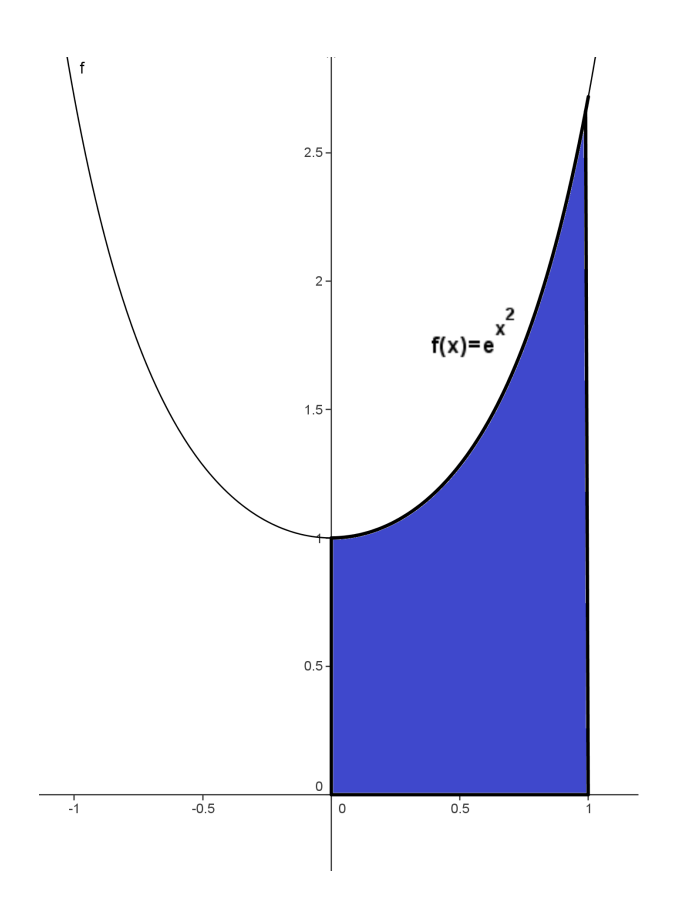

Los datos que tenemos son:

 $a = 0$  y  $b = 1$  y  $f(x) = e^{x^2}$ :

Usando la fórmula para una primera aproximación tenemos que:

$$
\int_0^1 e^{x^2} dx \simeq (1 - 0) \frac{f(0) + f(1)}{2} = \frac{1 + e}{2} = 1,855914
$$

Por ello tenemos que una aproximación de la integral anterior es 1,855914

# Ejemplo 2:

Utilizar la regla del trapecio para aproximar la integral  $\int_1^1$ 0  $\frac{1}{\sqrt{1}}$  $\frac{1}{1+x^2} dx$  con  $n = 4$ :

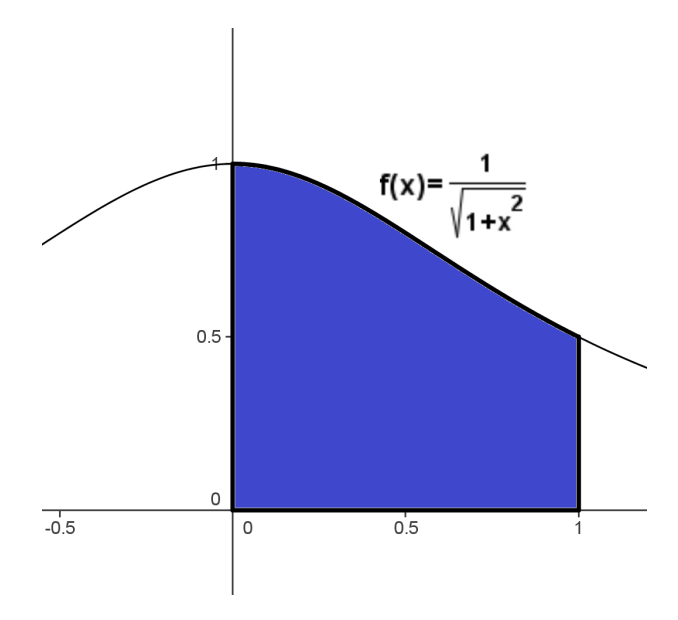

Los datos que tenemos son:

$$
a = 0
$$
 y  $b = 1$  y  $f(x) = \frac{1}{\sqrt{1+x^2}}$  y  $h = \frac{1-0}{4} = 0.25$ :

Reemplazando en la fórmula tenemos que:

$$
\int_0^1 \frac{1}{\sqrt{1+x^2}} dx \simeq \frac{1-0}{2(4)} [f(0) + 2f(0,25) + 2f(0,5) + 2f(0,75) + f(1)]
$$

Ahora veamos los valores de:

$$
f(0) = \frac{1}{\sqrt{1+0^2}} = 1 \qquad f(0,25) = \frac{1}{\sqrt{1+0,25^2}} \approx 0,9701
$$
  

$$
f(0,5) = \frac{1}{\sqrt{(+0,5^2)}} \approx 0,8944 \qquad f(0,75) = \frac{1}{\sqrt{(1+0,75^2)}} \approx 0,8000
$$
  

$$
f(1) = \frac{1}{\sqrt{1+1^2}} \approx 0,7071
$$

Ahora reemplazando tenemos que:

$$
\int_0^1 \frac{1}{\sqrt{1+x^2}} dx \approx \frac{1}{8} [1 + 2(0,9701) + 2(0,8944) + 2(0,8) + 0,7071]
$$
  

$$
\int_0^1 \frac{1}{\sqrt{1+x^2}} dx \approx \frac{1}{8} [1 + 1,9402 + 1,7888 + 1,6 + 0,7071]
$$
  

$$
\int_0^1 \frac{1}{\sqrt{1+x^2}} dx \approx \frac{7,0361}{8} = 0,88
$$

Por ello tenemos que una aproximación de la integral anterior es  $0,\!88$ 

## 8.2. Utilización de Maple en la Regla del Trapecio

Regla del trapecio, utilizando el software matemático Maple se obtienen aproximaciones de las intregrales.

Para ellos debemos seguir los siguientes pasos en el software matemático Maple. Primero debemos en primer lugar definir nuestro función a integrar como:

 $> f := x \rightarrow e^{x^2};$ 

$$
f := x \to e^{x^2}
$$

Definimos los límites de integración a y b:

 $> a := 0; b := 1;$ 

 $b := 1$ 

 $a := 0$ 

Vamos a aproximar la integral mediante una fórmula de trapecio. En primer lugar determinamos el número  $n$  de sub intervalos así como los puntos de la partición que vamos a utilizar para aplicar la fórmula simple:

 $> n := 1;$ 

#### $n := 1$

> for k from 1 to  $n + 1$  do  $x[k] := a + (k - 1) * \frac{b - a}{n}$  $\frac{-a}{n}$  od:

 $>$  seq(x[k],  $k = 1..n + 1$ );

En segundo lugar, se sabe que la fórmula del trapecio simple, aplicada a cada su intervalo  $[xi - 1, ]$ ,  $xi \ i = 1..n$ , proporciona la aproximación:

> Int
$$
(f(x), x = x[i-1]...x[i]) = \frac{1}{2} * (x[i] - x[i-1]) * (f(x[i-1]) + f(x[i])) + R[i](f(x));
$$
  

$$
\int_{x_{i-1}}^{x_i} e^{x^2} dx = \frac{1}{2} (x_i - x_{i-1}) * (e^{x_i^2 - 1} + e^{x_i^2}) + R_i(e^{x^2})
$$

Por tanto

 $> \text{Int}(f(x), x = a,b) = \text{Sum}(^\prime \text{Int}(f(x), x = x[i-1] \dots x[i])', 'i' = 1 \dots n);$ 

$$
\int_0^1 e^{x^2} dx = \sum_{i=1}^1 \left( \int_{x_{i-1}}^{x_i} f(x) dx \right)
$$

y, aplicando la fórmula simple a cada sub intervalo,

 $>c := 0:$ 

> for j from 1 to n do  $y[j] := \frac{1}{2} * (x[j+1] - x[j]) * (f(x[j+1]) + f(x[j])) : c := c + y[j];$ od:

> Int
$$
(f(x), x = a,b)
$$
 = eval $f(c) + r(f)$ ;  

$$
\int_0^1 e^{x^2} dx = 1,859140914 + r(f)
$$

 $>$  respuesta :=  $evalf(c)$ ;

#### $responsesta := 1,859140914$

Obteniendo así una aproximación de la integral que se requiere, para ir obteniendo las demás aproximaciones se debe cambiar la cantidad de intervalos  $n$  al comienzo de la fórmula en Maple, así se obtendrán las aproximaciones que se deseen.

59

Además podemos utilizar la siguientes opción en Maple. Nos vamos a Herramientas luego Tutoriales luego Calculo en una variable luego Métodos Numéricos y elegimos la Regla del Trapecio. Escribimos la Función a integrar, los Limites de Integración y la Cantidad de Intervalos. Hacemos click en Display y tenemos las aproximaciones.

Utilice el Software Matemático Maple, para obtener aproximaciones por intermedio de la regla del trapecio de la integral  $\int_0^1$ o  $e^{x^2} dx$ .

Sea  $n =$  Número de intervalos, Apr= Aproximación con los intervalos anteriores, entonces obtenemos las siguientes aproximaciones:

| $\eta$ | Aproximación |
|--------|--------------|
| 1      | 1.859140914  |
| 2      | 1.571583166  |
| 3      | 1.512094493  |
| 4      | 1.490678862  |
| 5      | 1.480654571  |
| 10     | 1.467174693  |
| 15     | 1.464663799  |
| 20     | 1.463783892  |

Podemos apreciar que al aumentar  $n$  las aproximaciones se acercan a la raíz de la función y tenemos que la aproximación mas cercana a la integral es  $1.463783892$ .

#### 60

61 Utilizando el Software Matemático Maple, para obtener aproximaciones por intermedio de la regla del trapecio de la integral  $\int^1$ 0  $\frac{1}{\sqrt{1}}$  $\frac{1}{1+x^2} dx.$ 

Sea  $n =$  Número de intervalos, Apr= Aproximación con los intervalos anteriores, entonces obtenemos las siguientes aproximaciones:

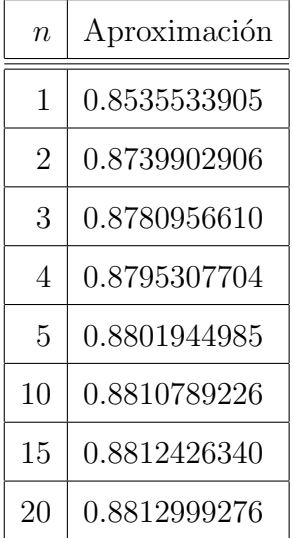

Podemos apreciar que al aumentar  $n$  las aproximaciones se acercan a la raíz de la función y tenemos que la aproximación mas cercana a la integral es 0.8812999276.

# 8.3. Regla de Simpson

En vez de considerar una sola banda de  $x_r$  a  $x_{r+1}$ , se consideran dos bandas juntas de  $x_{r-1}$  a  $x_{r+1}$ . Como antes, se emplea la serie de Taylor

$$
f(x_r + t) = a_0 + a_1t + a_2t^2 + a_3t^3 + \dots
$$

En donde:

$$
a_m = \frac{1}{m!} f_r^{(m)}
$$

Entonces:

$$
\int_{x_{r-1}}^{x_{r+1}} f(x) dx = \int_{-h}^{h} f(x_r + t) dt = 2a_0h + \frac{2}{3}a_2h^3 + \frac{2}{3}a_4h^5 + \dots
$$

ahora $f_r = a_0 \ \mathrm{y}$ 

$$
f_{r-1} + f_{r+1} = 2a_0 + 2a_2h^2 + 2a_4h^4 + \dots
$$

puede verse con facilidad que:

$$
\frac{1}{2}h(f_{r-1} + f_{r+1}) + \frac{4}{3}hf_r = 2a_0h + \frac{2}{3}a_2h^3 + \frac{2}{3}a_4h^5 + \dots
$$

comparando con las ecuaciones anteriores, puede escribirse:

$$
\int_{x_{r-1}}^{x_{r+1}} f(x) dx \simeq \frac{1}{3} h(f_{r-1} + 4f_r + f_{r+1})
$$

con un error aproximado de

$$
(\frac{2}{5}-\frac{2}{3})a_4h^5=-\frac{4}{15}a_4h^5=-\frac{1}{90}h^5h^{iv}_r
$$

Si el intervalo  $(a, b)$  se hubiera dividido en n en donde n es par, se puede escribir

$$
\int_a^b f(x) dx \simeq \frac{1}{3} h [(f_0 + 4f_1 + f_2) + (f_2 + 4f_3 + f_4) + \dots + (f_{n-2} + 4f_{n-1} + f_n)]
$$

$$
= \frac{1}{3}h[(f_0 + 4f_1 + 2f_2 + 4f_3 + 2f_4 + \dots + 2f_{n-2} + 4f_{n-1} + f_n)]
$$

Esta es la regla de Simpson.

## Error Regla de Simpson

El error de la Regla de Simpson esta dada aproximadamente por la siguiente aproximación:

$$
-\frac{1}{90}\frac{n}{2}h^5f^{iv} = -\frac{1}{180}(b-a)h^4f^{iv} = -\frac{1}{180}\frac{(b-a)^5}{n^4}f^{iv}
$$

## Ejemplo 1:

Utilizar la regla de Simpson para aproximar la integral:

$$
\int_0^1 e^{x^2} \, dx
$$

Los datos que tenemos son:  $a = 0$  y  $b = 1$  y  $f(x) = e^{x^2}$ :

Si se asume el área a calcular como solo un arco de parábola, se tendría que:  
\n
$$
h = \frac{b-a}{2} = \frac{1-0}{2} = 0,5, y \text{ se tiene que:}
$$
\n
$$
\int_0^1 e^{x^2} dx = \frac{h}{3} [f_0 + 4f_1 + f_2]
$$
\n
$$
= \frac{0,5}{3} [e^{0^2} + 4e^{0,5^2} + e^{1^2}]
$$
\n
$$
= \frac{0,5}{3} [1 + 4(1,2840) + 2,7183]
$$
\n
$$
= [\frac{0,5}{3}][8,0023] = 1,4757
$$

por ello finalmente tenemos que una aproximación de:  $\int_1^1$ 0  $e^{x^2} dx$  es 1,4757 Lo cual es un resultado de la integral que buscábamos.

# Ejemplo 2:

Utilizar la regla de Simpson para aproximar la integral  $\int_1^1$ 0  $\frac{1}{\sqrt{1}}$  $\frac{1}{1+x^2} dx$  con  $n = 4$ :

Los datos que tenemos son:

$$
a = 0, b = 1, f(x) = \frac{1}{\sqrt{1+x^2}}, n = 4
$$
, entonces  $h = \frac{1-0}{4} = 0.25$ :

Reemplazando en la fórmula tenemos que:

$$
\int_0^1 \frac{1}{\sqrt{1+x^2}} dx \simeq \frac{1-0}{3(4)} [f(0) + 4f(0,25) + 2f(0,5) + 24(0,75) + f(1)]
$$

Ahora veamos los valores de:

$$
f(0) = \frac{1}{\sqrt{1+0^2}} = 1 \qquad f(0,25) = \frac{1}{\sqrt{1+0,25^2}} \approx 0,9701
$$
  

$$
f(0,5) = \frac{1}{\sqrt{1+0,5^2}} \approx 0,8944 \qquad f(0,75) = \frac{1}{\sqrt{1+0,75^2}} \approx 0,8000
$$
  

$$
f(1) = \frac{1}{\sqrt{(1+1^2)}} \approx 0,7071
$$

Ahora reemplazando tenemos que:

$$
\int_0^1 \frac{1}{\sqrt{1+x^2}} dx \approx \frac{1}{12} [1 + 4(0.9701) + 2(0.8944) + 4(0.8) + 0.7071]
$$
  

$$
\int_0^1 \frac{1}{\sqrt{1+x^2}} dx \approx \frac{1}{12} [1 + 3.8804 + 1.7888 + 3.2 + 0.7071]
$$
  

$$
\int_0^1 \frac{1}{\sqrt{1+x^2}} dx \approx \frac{10.5763}{12} = 0.88
$$

Por ello tenemos que una aproximación de la integral anterior es 0,88

## 8.4. Utilización de Maple en la Regla de Simpson

Regla de Simpson, utilizando el software matemático Maple se obtienen aproximaciones de las integrales.

Para ellos utilizamos la siguientes opción en Maple. Nos vamos a Herramientas luego Tutoriales luego Calculo en una Variable luego Métodos Numéricos y elegimos la Regla de Simpson. Escribimos la Función a Integrar, los Limites de Integración y la Cantidad de Intervalos. Hacemos click en Display y tenemos las aproximaciones.

Utilice el Software Matem´atico Maple, para obtener aproximaciones por intermedio de la regla de Simpson de la integral  $\int_0^1$ o  $e^{x^2} dx$ .

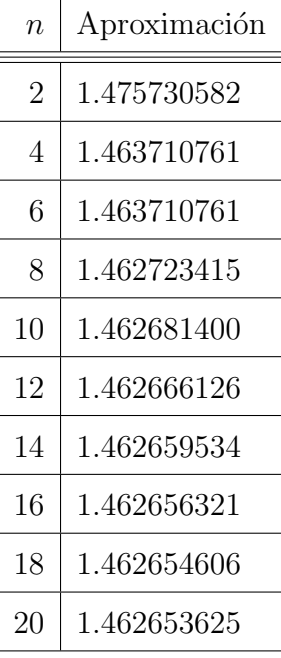

Podemos apreciar que al aumentar  $n$  las aproximaciones se acercan a la raíz de la función y tenemos que la aproximación mas cercana a la integral es 1.462653625.

66 Utilizando el Software Matemático Maple, para obtener aproximaciones por intermedio de la regla de Simpson de la integral  $\int^1$ 0  $\frac{1}{\sqrt{1-\frac{1}{2}}}\$  $\frac{1}{1+x^2} dx.$ 

Sea  $n =$  Número de intervalos, Apr= Aproximación con los intervalos anteriores, entonces obtenemos las siguientes aproximaciones:

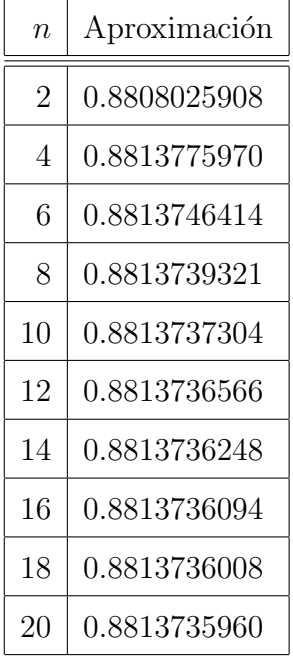

Podemos apreciar que al aumentar  $n$  las aproximaciones se acercan a la raíz de la función y tenemos que la aproximación mas cercana a la integral es 0,8813735960.

#### 8.5. Integración de Romberg

En la integración de Romberg se usa la regla compuesta del trapecio para obte ner aproximaciones preliminares, y luego el proceso de extrapolación de Richardson para mejorar las aproximaciones.

Para comenzar a explicar el método de integración de Romberg, recordemos lo siguiente: la regla compuesta del trapecio para aproximar la integral de una función f en [a, b] por medio de m subintervalos:

$$
\int_{a}^{b} f(x) dx = \frac{h}{2} [f(a) + f(b) + 2 \sum_{j=1}^{m-1} f(x_j)] - \frac{b-a}{12} h^2 f''(\mu)
$$

Donde  $a < \mu < b, h = \frac{b-a}{m}$  $\frac{-a}{m}$  y  $x_j = a + jh$  para cada  $j = 0, 1, 2, ..., m$ .

Primero obtenemos las aproximaciones mediante la regla compuesta del trapecio, con  $m_1 = 1, m_2 = 2, m_3 = 4, ..., y$   $m_n = 2^{n-1}$ , donde n es un entero positivo. Los valores del tamaño del paso  $h_k$  correspondientes a  $m_k$  son  $h_k = \frac{b-a_k}{m_k}$  $\frac{b-a}{m_k} = \frac{b-a}{2^{k-1}}$  $\frac{b-a}{2^{k-1}}$ . Con esta operación, la regla del trapecio se expresa:

$$
\int_{a}^{b} f(x) dx = \frac{h_k}{2} [f(a) + f(b) + 2 \sum_{i=1}^{2^{k-1}-1} f(a + ih_k)] - \frac{b-a}{12} h_k^2 f''(\mu_k)
$$

Donde  $\mu_k$  es un número en  $(a, b)$ .

Si introducimos la notación  $R_{K,1}$  para anotar parte de la ecuación anterior con que se realiza la aproximación por trapecios, tenemos que,

$$
R_{1,1} = \frac{h_1}{2} [f(a) + f(b)] = \frac{b-a}{2} [f(a) + f(b)];
$$

$$
R_{2,1} = \frac{h_2}{2} [f(a) + f(b) + 2f(a + h_2)] = \frac{b - a}{4} [f(a) + f(b) + 2f(a + \frac{b - a}{2})]
$$

$$
= \frac{1}{2}[R_{1,1} + h_1 f(a+h_2)]
$$

$$
R_{3,1} = \frac{1}{2}R_{2,1} + h_2[f(a+h_3) + f(a+3h_3)];
$$

y en general

$$
R_{k,1} = \frac{1}{2} [R_{k-1,1} + h_{k-1} \sum_{i=1}^{2^{k-2}} f(a + (2i - 1)h_k)],
$$

para cada $k=2,3,\ldots,n$ 

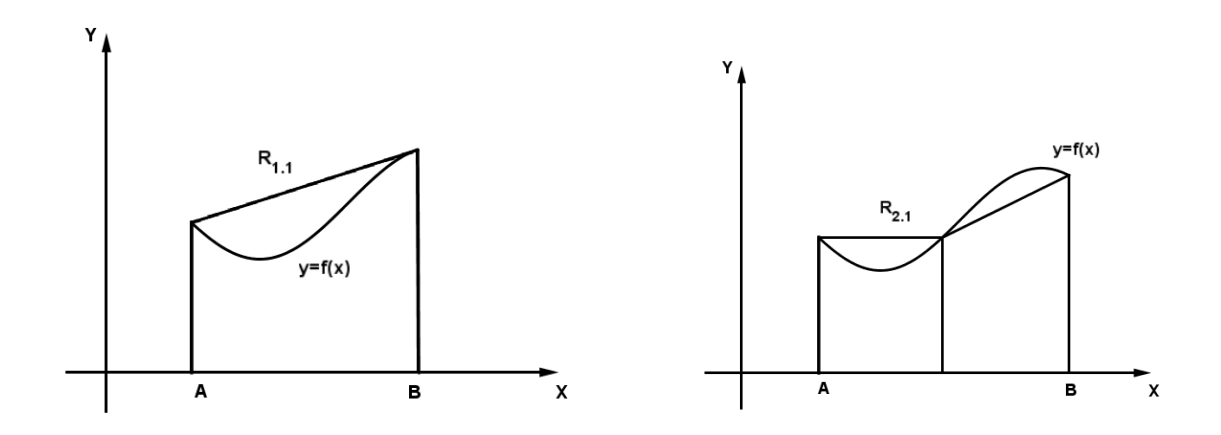

#### Ejemplo 1

Usar el algoritmo de Romberg, para aproximar la integral  $\int_1^1$ 0  $e^{x^2} dx$ . Usando segmentos de longitud 1, 1 2 , 1 4 .

Primero calculamos las integrales del nivel 1, usando la regla del trapecio para las longitudes de segmentos indicadas, Con estos datos, tenemos:

$$
h_1 = 1, \quad h_2 = \frac{1}{2}, \quad h_3 = \frac{1}{4}
$$
  
\n
$$
I(h_1) = \frac{1 - 0}{2} [e^{0^2} + e^{1^2}] = 1,859140914
$$
  
\n
$$
I(h_2) = \frac{1 - 0}{4} [e^{0^2} + 2e^{\frac{1}{2}^2} + e^{1^2}] = 1,571583165
$$
  
\n
$$
I(h_3) = \frac{1 - 0}{8} [e^{0^2} + 2[e^{\frac{1}{4}^2} + e^{\frac{1}{2}^2} + e^{\frac{3}{4}^2}] + e^{1^2}] = 1,490678862
$$

Ahora pasamos al segundo nivel de aproximación donde usaremos la fórmula:

$$
\frac{4}{3}I(h_2) - \frac{1}{3}I(h_1)
$$

donde  $I(h_1)$  es la integral menos exacta (la que usa menos subintervalos) e  $I(h_2)$  es la más exacta tenemos que:

$$
\frac{4}{3}I(h_2) - \frac{1}{3}I(h_1) = \frac{4}{3}(1,571583165) - \frac{1}{3}(1,859140914) = 1,475730582
$$
  

$$
\frac{4}{3}I(h_3) - \frac{1}{3}I(h_2) = \frac{4}{3}(1,490678862) - \frac{1}{3}(1,571583165) = 1,463710761
$$

se puede ver que la fórmula para el siguiente nivel de aproximación queda como sigue: 16  $\frac{16}{15}I_m - \frac{1}{15}$  $\frac{1}{15}I_t$ 

donde  $I_m$  es la integral mas exacta, mientras que  $I_t$  es la integral menos exacta, por ello obtenemos la aproximación como sigue:

$$
\frac{16}{15}(1,463710761) - \frac{1}{15}(1,475730582) = 1,46290944
$$

Por lo anterior tenemos que un valor de la aproximación obtenida con el método de Romberg es:

 $\int_0^1$ 0  $e^{x^2} dx \approx 1,46290944$
## Ejercicios propuestos

Resuelva las siguientes integrales, ya sea utilizando la Regla del Trapecio, la Regla de  $\hbox{Simpson}$ o Integración de Romberg, cual resulta mas aplicable:

1. 
$$
\int_{0,5}^{1} x^4 dx
$$
  
\n2. 
$$
\int_{0}^{0,5} \frac{2}{x-4} dx
$$
  
\n3. 
$$
\int_{1}^{1,5} x^2 \ln(x) dx
$$
  
\n4. 
$$
\int_{0}^{1} x^2 e^{-x} dx
$$
  
\n5. 
$$
\int_{0}^{\pi/4} e^{3x} \sin(2x) dx
$$
  
\n6. 
$$
\int_{0}^{\pi/4} x \sin(x) dx
$$

## <sup>72</sup> 9. Conclusiones

Después de todo este tiempo estudiando y trabajando en el material presentado, resulto ser desafío interesante y enriquecedor para nuestro conocimiento del amplio campo de las matem´aticas. Adquirir este tipo de herramientas para nuestro desarrollo profesional nos a entregado una amplia visión de nuestras expectativas a futuro. A su vez para utilizarlas en un futuro cercano en nuestro quehacer docente, permitiéndonos acercar a los alumnos estos mismos conocimientos, claro está, contextualizado al mundo escolar, para transferirles el conocimiento de las matem´aticas como herramienta para el avance tecnológico del mundo actual, al que podemos contribuir.

A la verdad hemos conocido mucho de estos contenidos con solo examinar tres temas, de los muchos que hay. La importancia de una buena aproximación para disminuir el grado de error, en otras palabras, ser lo más preciso en los cálculos, es lo más valorable de esta rama de las matemáticas.

Adem´as aprendimos de WinEdit, Mapple, Geogebra, ya que todos ellos ayudaron en el proceso de nuestra tesis. Lo que nos ha generado gran provecho en nuestro conocimiento y en adquirir m´as herramientas para el quehacer pedag´ogico en nuestro futuro cercano.

## Bibliografía and a strong and a strong strong strong strong strong strong strong strong strong strong strong s

- [1] Analisis Numérico Richard L. Burden J. Dougles Faires
- [2] Métodos Númericos Básicos (Introducción a las Matemáticas Numéricas con base en la micorcomputadora) R.E. Scraton
- [3] Cálculo Numérico Apuntes de Interpolación Departamento Matemática Aplicada. Esculea Politécnica Superior. Universidad de Alicante
- [4] Invitación al Análisis Númerico Carlos Enrique MEjía Salazar Universidad Nacional de Colombia, Medellín Escuela de Matemáticas Julio 2002